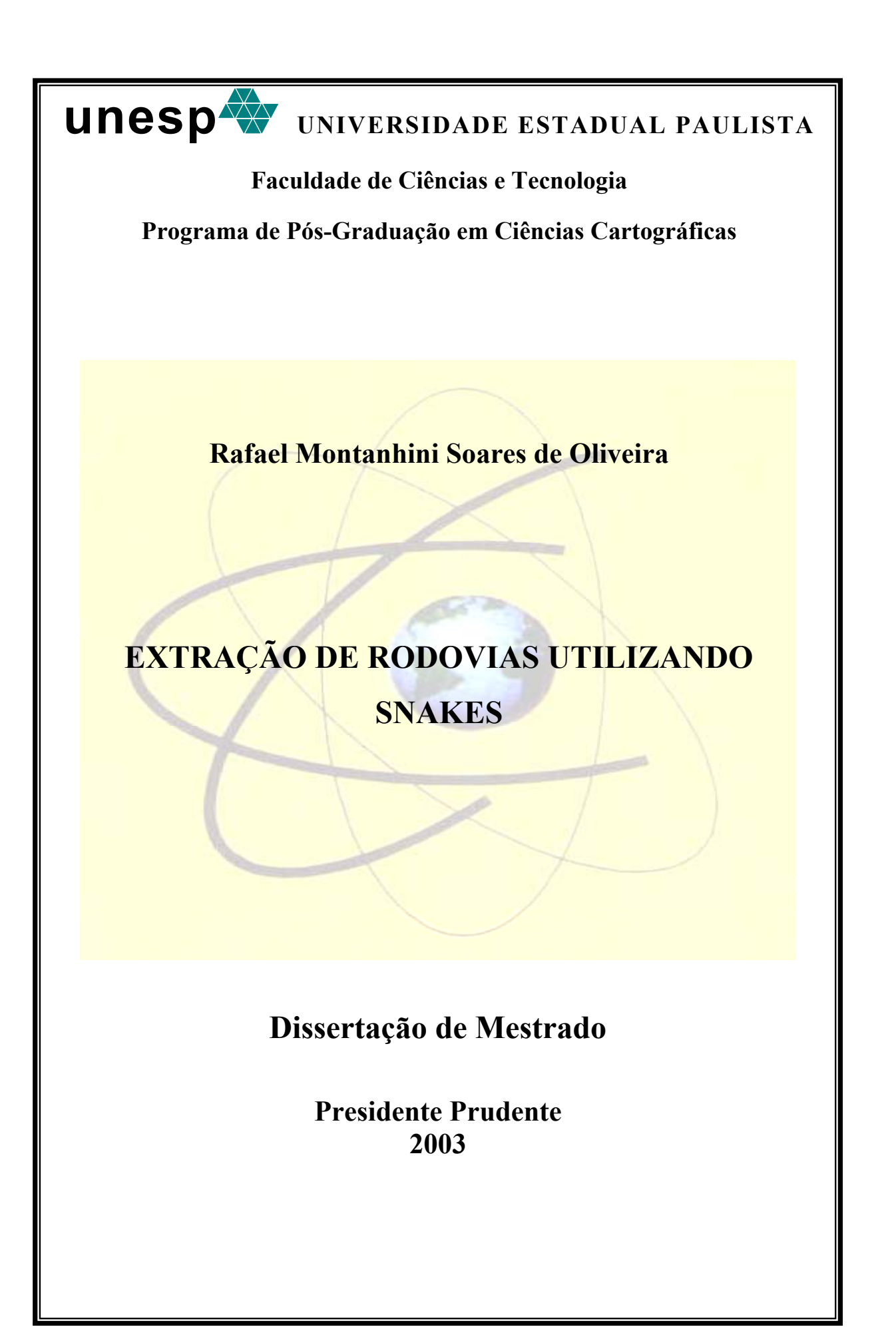

**unesp UNIVERSIDADE ESTADUAL PAULISTA Faculdade de Ciências e Tecnologia Programa de Pós-Graduação em Ciências Cartográficas Rafael Montanhini Soares de Oliveira EXTRAÇÃO DE RODOVIAS UTILIZANDO SNAKES**  Dissertação apresentada ao Programa de Pós-Graduação em Ciências Cartográficas da Faculdade de Ciências e Tecnologia – UNESP, para obtenção do título de Mestre em Ciências Cartográficas. Orientador: Prof. Dr. Aluir Porfírio Dal Poz **Presidente Prudente 2003**

Oliveira, Rafael Montanhini Soares de.

O51e

 Extração de rodovias utilizando Snakes / Rafael Montanhini Soares de Oliveira. - Presidente Prudente : [s.n.], 2003 82 f. : il.

Dissertação (mestrado). - Universidade Estadual Paulista, Faculdade de Ciências e Tecnologia Orientador: Aluir Porfírio Dal Poz Inclui bibliografia

1. Fotogrametria digital. 2. Extração de rodovias. 3. Modelos de contorno ativo. 4. Bordas. I. Oliveira, Rafael Montanhini Soares de. II. Título.

CDD (18.ed.) 623.71

A Deus, por tudo.

À minha futura esposa, Cristiane, pela paciência, incentivo amizade e amor dedicados a mim nas melhores e piores horas da minha vida atual. A meus pais, José Antonio e Adelina, e irmãos Neto, Giovana e Daniel que mesmo nas horas mais difíceis nunca deixaram de acreditar em mim, sempre apoiando e incentivando meus estudos.

# AGRADECIMENTOS

Desejo externar os meus agradecimentos às pessoas e entidades abaixo relacionadas:

- x Ao professor Dr. Aluir Porfírio Dal Poz que, mesmo sem me conhecer, me aceitou como seu orientando; por sua confiança e dedicada orientação.
- x A FAPESP (Fundação de Amparo à Pesquisa do Estado de São Paulo) pelo provimento de recursos necessários para a realização deste trabalho.
- x A todos os professores do PPGCC, do Departamento de Cartografia.
- x A todos os funcionários de modo geral e, em especial, ao Sr. Geraldo Minelo, às secretárias de Departamento de Cartografia, Maria das Graças Teixeira Mestriner e Maria Aparecida Carnelossi e Silva, à bibliotecária Fátima Regina Lucas e à funcionária Márcia Aparecida Iacia Silva, da seção de Pós-Graduação, que de forma indireta me auxiliaram durante o desenvolvimento deste trabalho.
- x A todos os amigos do Laboratório de Fotogrametria Digital (sala 20) e da sala de permanência dos alunos do PPGCC, em especial: Mário Luiz Lopes Reiss, Luiz Fernando Sapucci, José Leonardo Maia, José Aguiar de Lima Jr., José Aurélio Silva Pérez, Giovane Maia do Vale e esposa, Edinéia Aparecida dos Santos, João Bosco Nogueira Jr., André Luiz P. Castro, Nilcilene das Graças Medeiros, Rodrigo Bruno Zanin e Américo José Marques.

#### **RESUMO**

A obtenção de informações a partir da extração de feições em fotos aéreas e imagens de satélite é um dos principais objetivos da nova tecnologia de automação em Fotogrametria Digital. Este trabalho propõe a extração de rodovias, e a conexão de segmentos de rodovias extraidos por outros extratores de feições, utilizando modelos de contorno ativo ou *snakes*. *Snakes* foi introduzido há quase duas décadas e consiste em uma curva representada parametricamente e controlada por injunções fotométricas e geométricas: fotométricas, chamadas de força da imagem que atraem a curva *snakes* para a feição a ser extraída (rodovia); geométricas, geradas pelas forças internas que controlam a forma da curva *snakes* garantindo sua suavidade. Por ser um método de extração semi-automático, inicialmente o operador deve descrever a rodovia de maneira grosseira utilizando no mínimo seis pontos sementes. A partir desta posição inicial a curva *snakes* evolui a cada iteração fazendo com que a mesma se posicione sobre a borda da rodovia (feição a ser extraída) onde sua energia é minimizada. O método *snakes* foi implementado em linguagem C e testado na extração e conexão de segmentos de rodovia em imagens de alta (pixels menores 0.7m), média (pixels entre 0.7m e 2.0m) e baixa (pixels maiores 2.0m) resolução, mostrando-se bastante eficiente em todos os casos, mesmo na presença de obstáculos que perturbam o perfeito delineamento da rodovia. Através da extração de bordas de rodovia, em imagens de alta e média resolução, foi gerado um eixo interpolado e comparado com o eixo de referência utilizado para avaliação. Utilizando avaliações visuais e numéricas foi possível comprovar a boa acuracia do processo de extração e conexão de segmentos utilizando *snakes*.

**Palavras-chave:** modelos de contorno ativo, Fotogrametria Digital, extração de rodovias, bordas.

## **ABSTRACT**

Obtaining information from the extraction of aspects from aerial photographs and satellite images is one of the main purposes of the new technology in Digital Photogrammetry. This study proposes extracting roads and linking the segments of the extracted roads by means of other extractors of aspects, by using models of active contour, or *snakes*. *Snakes* was introduced almost two decades ago, and it consists in a parametrically represented curve, controlled by photometric and geometric injunctions: photometric injunctions, called image power, that attract the *snakes* curve for the aspect to be extracted (road); geometric injunctions, generated by internal powers that control the shape of the *snakes* curve, thus insuring its smoothness. As it is a semi-automatic extraction process, the operator shall initially describe the road roughly, using at least six seed points. From this initial position, the *snakes* curve evolves at each iteration, placing itself over the road edge (aspect to be extracted), where its power is minimized. The *snakes* method was implemented in language C and tested in the extraction and link of road segments in images of high resolution (pixels lower than 0.7m), medium resolution (pixels between 0.7m and 2.0m) and low resolution (pixels higher than 2.0m), and it turned out to be very efficient in both cases, even in the presence of obstacles that disturb the perfect road outlining. With the extraction of road edges in high and medium resolution images, one interpolated axis was generated, and it was compared to the reference axis used in the evaluation. By using visual and numerical evaluations, it was possible to prove the accuracy provided by the process of extraction and link of segments that uses the *snakes* method.

**Key words:** models of active contour, Digital Photogrammetry, extraction of roads, edges.

# **SUMÁRIO**

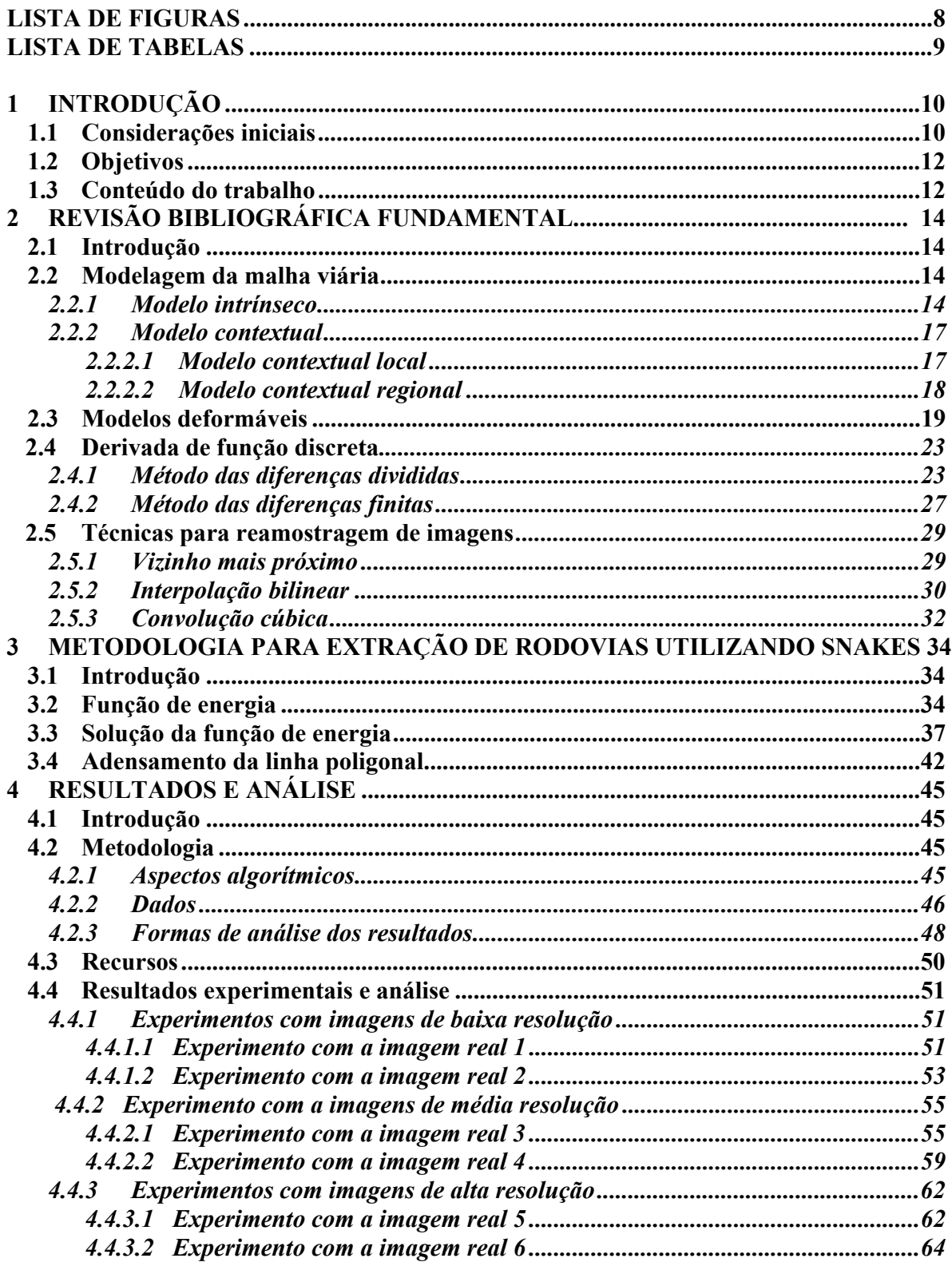

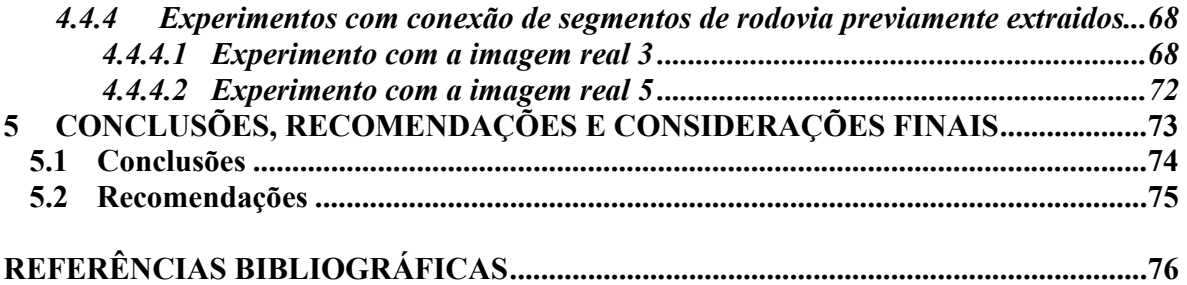

# **LISTA DE FIGURAS**

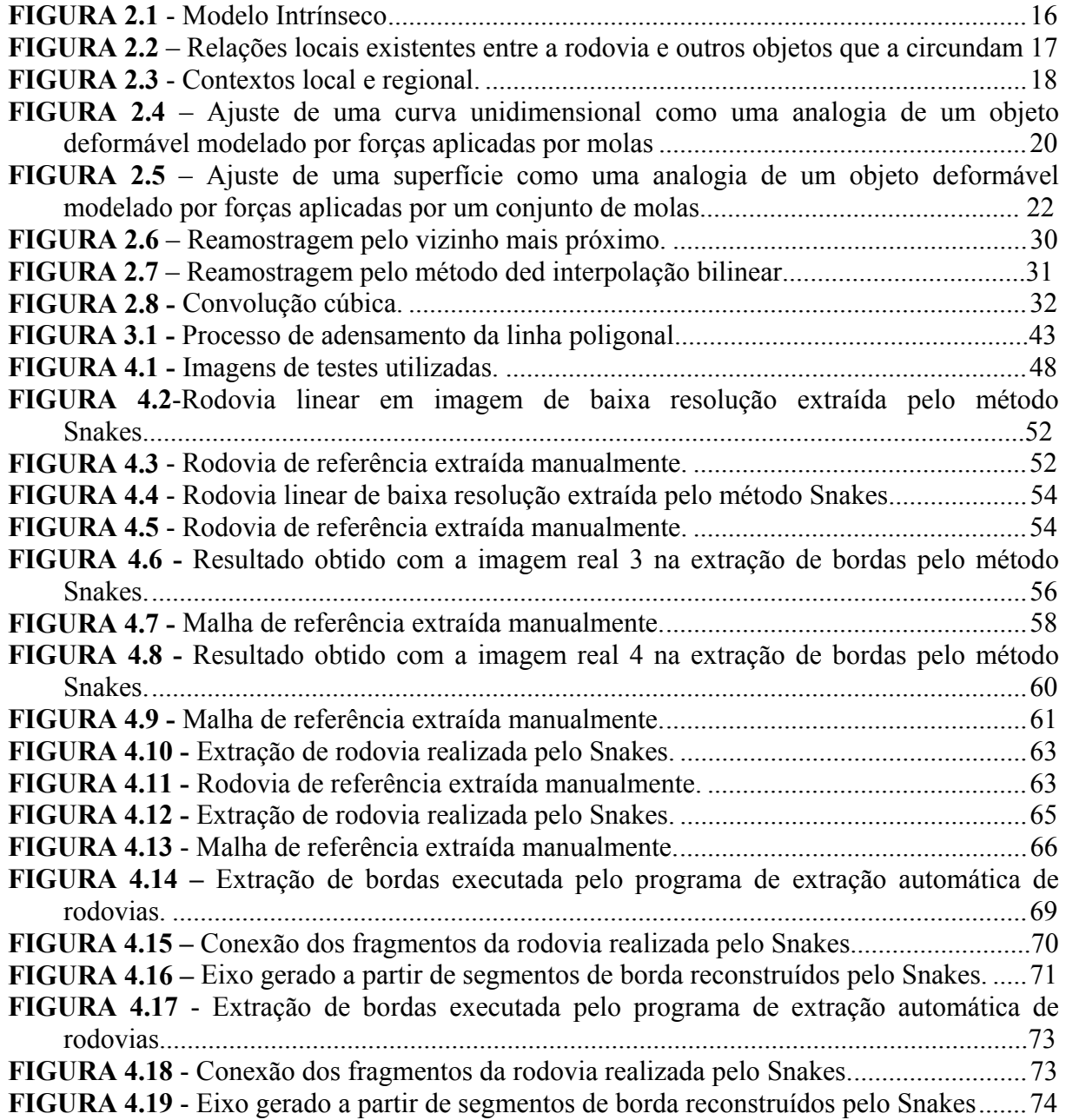

# **LISTA DE TABELAS**

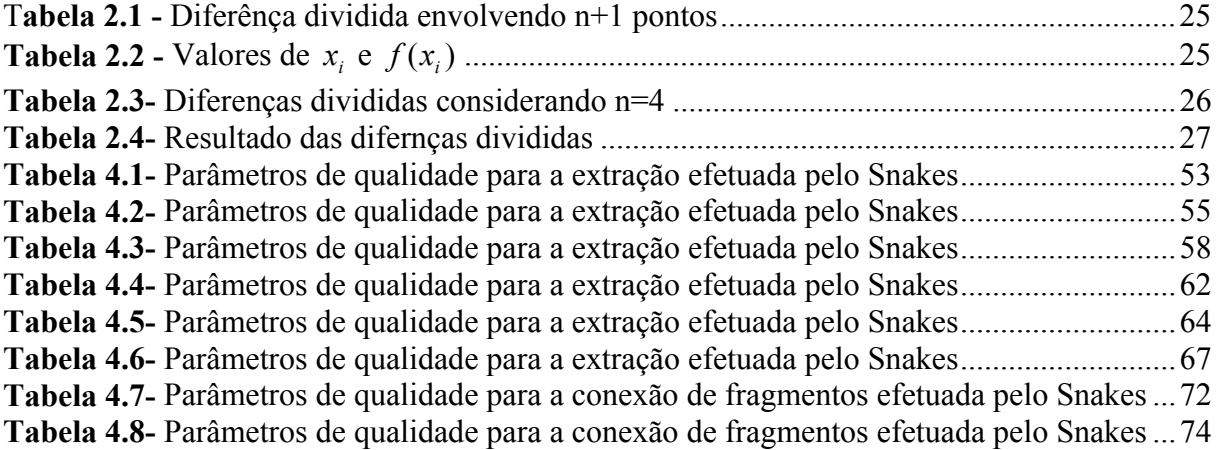

# **1. INTRODUÇÃO**

## **1.1. CONSIDERAÇÕES INICIAIS**

A extração de feições em imagens digitais é uma tarefa fundamental em Fotogrametria e Visão Computacional. Em aplicações cartográficas a extração de feições é fundamental para coletar ou atualizar informações espaciais precisas sobre a posição de objetos feitos pelo homem, isto é, rodovias, prédios e feições naturais (como por exemplo, rios), envolvendo a análise de imagens digitais aéreas ou de satélite. A tarefa de extração de feições é adequadamente entendida como composta de tarefas básicas, denominadas, reconhecimento e delineamento (DAL POZ, 2003). A tarefa de reconhecimento geralmente necessita de um alto grau de inteligência, pois necessita fundamentalmente de atribuir o significado ao objeto. Já a tarefa de delineamento se encarrega de caracterizar o contorno geométrico do objeto. A tarefa de delineamento é geralmente bem mais simples de ser realizada computacionalmente. Os sistemas designados para extrair automaticamente as feições cartográficas geralmente desempenham ambas as tarefas de extração. Em se tratando de métodos semi-automáticos, apenas a tarefa de delineamento é inerente, ficando a tarefa de reconhecimento a cargo do operador.

Em se tratando do problema específico envolvendo a malha viária, há décadas que vários métodos para a extração de rodovias em imagens digitais vêm sendo pesquisados na área de Visão Computacional e Fotogrametria Digital, podendo ser apontados como precursores os trabalhos de BACSY&TAVAKOLI (1976) e QUAM (1978).

As metodologias propostas para extração de rodovias podem ser classificadas como: automáticas, quando não é necessário que o operador interfira no processo de extração; e semi-automáticas, nas quais o operador interfere fornecendo manualmente os pontos sementes para a extração.

Em NEUENSCHWANDER et. al. (1997), é apresentada uma solução para o problema em foco utilizando um tipo especial de *snakes*, denominado *ziplok snakes*. MAYER et. al. (1997) propõe a extração automática de rodovias em imagens aéreas combinando espaço escala e extração de bordas utilizando snakes. Um outro modelo, denominado *Dual Active Contour* (GUNN, 1997), procura determinar as bordas da estrutura de interesse aproximando curvas pelos lados interno e externo, numa tentativa de melhorar a detecção de mínimos globais. Existem ainda algumas tentativas de se melhorar a eficiência do método snakes, utilizando esquemas adaptativos como o proposto por (WILLIAMS e SHAH, 1992). Esta implementação utiliza um algoritmo que executa a tarefa de minimização da função energia a cada iteração, de maneira que qualquer movimento será sempre aquele de menor energia. Cada ponto da snake é visitado e todos os movimentos possíveis dentro de uma determinada vizinhança são considerados. O movimento que resultar na energia total mínima produzirá a nova posição daquele ponto.

Contorno ativo ou *snakes* foi proposto originalmente em KASS et. al. (1987) e consiste em uma curva representada parametricamente e controlada por injunções fotométricas e geométricas: fotométricas chamadas de força da imagem que atraem a curva *snakes* para a feição a ser extraída (rodovia); geométricas geradas pelas forças internas que controlam a forma da curva *snakes* garantindo sua suavidade. Por ser um método de extração semi-automático inicialmente o operador deve descrever a rodovia de maneira grosseira utilizando no mínimo seis pontos sementes. A partir desta posição inicial a curva *snakes* evolui a cada iteração fazendo com que a mesma se posicione sobre a borda da rodovia (feição a ser extraída) onde sua energia é minimizada.

Pela revisão bibliográfica sobre as soluções usando *snakes* para extração de rodovias em imagens digitais, nota-se que os trabalhos enfocam aplicações em situações específicas, como, por exemplo, em situações envolvendo a extração de linhas (rodovias) em imagens de baixa resolução. Nesse trabalho o objetivo principal é a extração de rodovias usando *snakes* em diversas situações possíveis.

Como poderá ser visto na definição dos objetivos, as várias situações envolverão imagens de baixa (pixels > 2m, correspondendo às rodovias com largura média de 1 a 3 pixels), média (pixels entre 0,7m e 2m ou largura média de rodovia entre 4 pixels e 6 pixels) e alta (pixels < 0,7m ou largura média de rodovia maiores que 7 pixels) resolução.

## **1.2. OBJETIVOS**

Tendo em vista a aplicação do algoritmo de extração de rodovias baseado em *snakes* em situações diversas, tem-se os seguintes objetivos específicos:

- x Aplicação do algoritmo de *snakes* na extração semi-automática de rodovias em imagens de baixa, média e alta resolução;
- x Aplicação do algoritmo de *snakes* na conexão geométrica entre segmentos de rodovia extraídos previamente por métodos automáticos;
- x Avaliar as aplicações acima com dados reais.

# **1.3. CONTEÚDO DO TRABALHO**

A organização deste trabalho é descrita a seguir, com o resumo do conteúdo de cada capítulo.

O capítulo 2 é composto de uma revisão bibliográfica fundamental, e está subdividido em quatro partes: na seção 2.1, é apresentada uma introdução; na seção 2.2 a modelagem de malha viária que é descrita por dois tipos de modelos, isto é, o intrínseco e o contextual; o estudo dos modelos deformáveis é abordado na seção 2.3; na seção 2.4 são apresentados métodos de derivadas de funções discretas; e na seção 2.5 técnicas de reamostragem de imagens.

No capítulo 3, é apresentada a metodologia para extração e reconstrução da malha viária fragmentada utilizando o modelo de contorno ativo *snakes.*

No capítulo 4 são apresentados os resultados obtidos com a utilização do *snakes*.

Finalmente no capítulo 5 são apresentadas as conclusões e recomendações.

# **2 REVISÃO BIBLIOGRÁFICA FUNDAMENTAL**

#### **2.1. INTRODUÇÃO**

O capítulo 2 é composto de uma revisão da bibliografia fundamental, e está subdividido em quatro partes: na primeira seção é apresentada a modelagem de malha viária que é descrita por dois tipos de modelos, isto é, o intrínseco e o contextual; o estudo dos modelos deformáveis é abordado na segunda seção; na terceira são apresentadas metodologias para a derivação da função discreta; e por fim, as técnicas para reamostragem de imagens.

# **2.2. MODELAGEM DA MALHA VIÁRIA**

A modelagem de uma malha viária pode ser descrita por dois modelos: o intrínseco, que descreve características específicas da malha viária; e o contextual, que descreve a relação entre a malha viária e outros objetos que a circundam.

# **2.2.1. MODELO INTRÍNSECO**

Para uma melhor caracterização da rodovia o modelo intrínseco é dividido em três modelos complementares (BAUMGARTNER, 1997a):

- x **Geométrico** que descreve propriedades geométricas da rodovia, como por exemplo sua curvatura;
- x **Radiométrico**  que descreve as propriedades radiométricas da rodovia, como por exemplo a homogeneidade dos tons de cinza dos pixels da rodovia;
- x **Topológico** que descreve a estrutura da malha viária como constituída de arcos e interseções.

O modelo intrínseco (figura 2.1) é estruturado em três níveis (Dal Poz, 2001):

- x **Mundo real** Neste nível, a malha viária é descrita como tendo interseções e segmentos estruturados por pavimentos e faixas centrais, estas apresentando-se como contínuas ou tracejadas;
- x **Geometria e material** Este possui a vantagem de ser capaz de oferecer uma representação tridimensional dos objetos independentemente das características e do ponto de vista do sensor, além de oferecer informações sobre os materiais dos quais os objetos são constituídos, como por exemplo asfalto e concreto, que são os materiais mais utilizados;
- x **Espaço-imagem** De uma forma geral, a aparência das rodovias no espaço-imagem depende basicamente da sensibilidade espectral do sensor e de sua resolução no espaço-objeto. Entretanto, como pode ser observado na figura 2.1, as características das rodovias em uma imagem digital dependem bastante de sua resolução. Imagens de baixa resolução apresentam as rodovias como linhas longas e claras. Ao contrário, em imagens de alta resolução as rodovias são imageadas como áreas alongadas e claras, com bordas aproximadamente paralelas e largura mais ou menos constante. Usualmente as regiões externas das rodovias são regiões mais escuras que a interna. Enquanto que em imagens de baixa resolução a estrutura das rodovias é eliminada, nas de alta resolução a estrutura é realçada, inclusive os objetos indesejáveis, tais como carros, árvores ou edifícios obstruindo ou projetando sombra nas rodovias. Portanto, imagens em escala grande ou em alta resolução apresentam informações detalhadas das rodovias, ao passo que as em pequena escala ou em baixa resolução apresentam informações globais detalhadas da malha viária. Assim, o espaço-escala é um importante fator na modelagem da malha viária. A aparência da malha viária pode ser

rastreada ao longo do espaço-escala usando a estrutura piramidal de imagens. Nessa estrutura, no nível da base está a imagem original, usualmente de alta resolução. Nos demais níveis, no sentido do topo, localizam-se as imagens de resolução decrescente. Detalhes desta teoria podem ser encontrados em BALLARD&BROWN (1982).

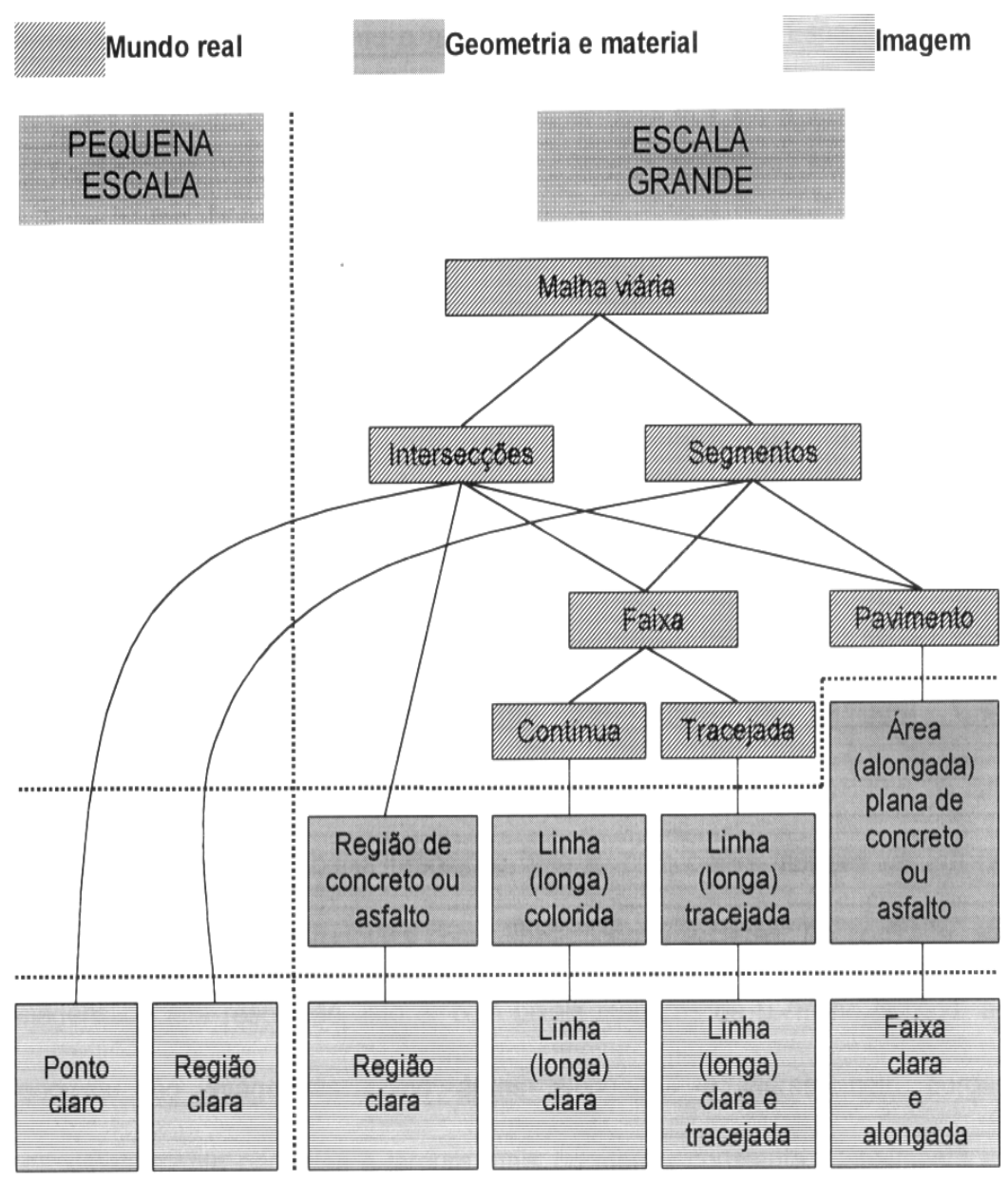

**Figura 2.1** – Modelo Intrínseco

Fonte: Dal Poz (2001)

#### **2.2.2. MODELO CONTEXTUAL**

O modelo contextual empenha-se em considerar as relações entre as rodovias com outros objetos.

Este modelo é bastante eficiente tanto em áreas rurais quanto urbanas, e é subdividido em modelo contextual-local e modelo contextual-regional.

# **2.2.2.1. MODELO CONTEXTUAL-LOCAL**

O modelo contextual-local descreve as relações locais existentes entre a rodovia e outros objetos que a circundam, como o exemplo indicado na figura 2.2.

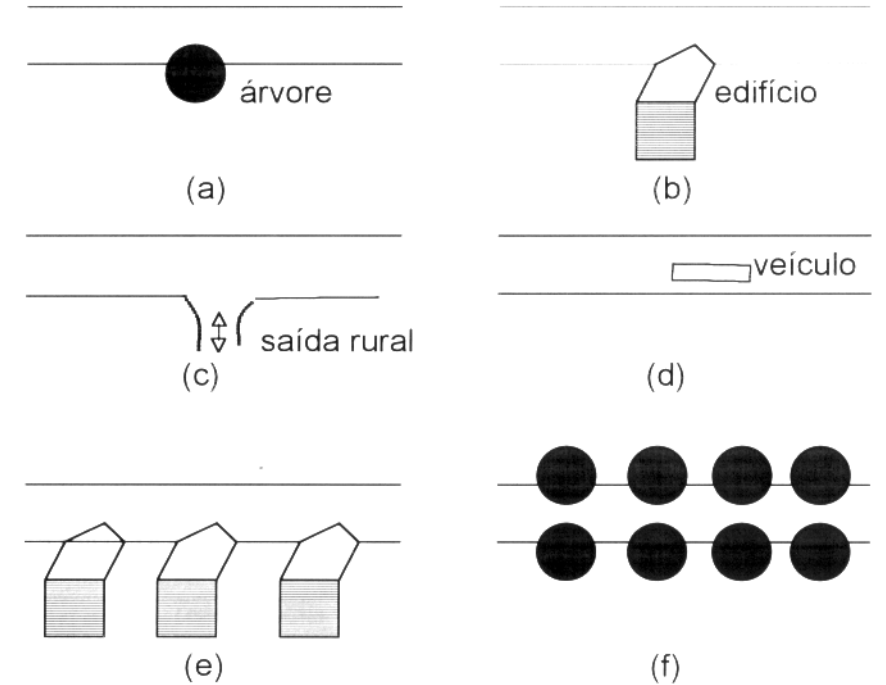

**Figura 2.2** – Exemplos de relações locais entre a rodovia e: a) uma árvore; b) um edifício; c) uma saída rural; d) um veículo; e) uma fila paralela de edifícios; f) filas paralelas de árvores.

Fonte: Dal Poz (2001)

A ilustração acima exemplifica situações nas quais a extração da rodovia torna-se dificultada pela presença de outros objetos no contexto, que por esta razão em pequenos ou grandes segmentos há o desaparecimento das bordas da rodovia que deixam de

apresentar a superfície de rolagem totalmente alongada e clara e os lados deixam de ser paralelos, como caracteriza o modelo.

A relação entre uma rodovia e outros objetos é dicotômica, pois embora esta relação cause perturbações no modelo, pode ser também considerada como grande indicativo da existência de uma rodovia no local.

## **2.2.2.2. MODELO CONTEXTUAL-REGIONAL**

O modelo contextual-regional reúne os diferentes contextos de acordo com três tipos básicos de região, sendo eles: urbano, florestal e rural, conforme mostra a figura 2.3.

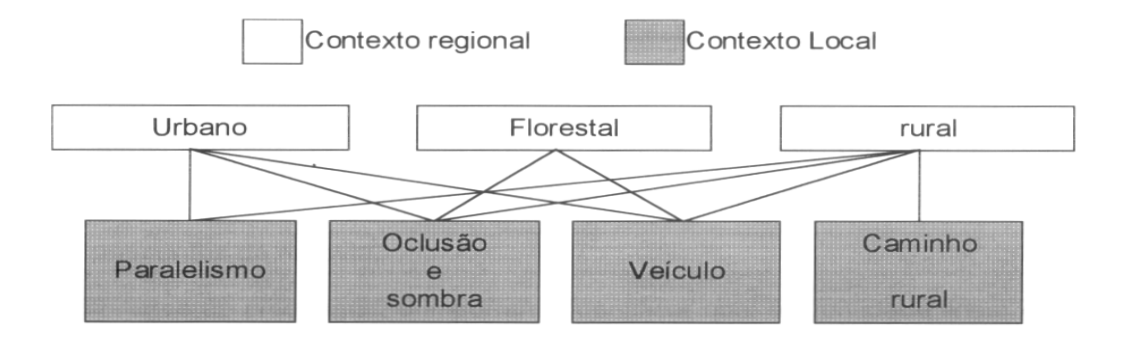

**Figura 2.3** – Contextos local e regional

Fonte: Dal Poz (2001)

Observando a figura nota-se a relevância dos contextos locais nos três contextos regionais, que são:

- x **Paralelismo** A ocorrência destes casos é provável em regiões urbanas, pelo fato de os edifícios serem próximos e paralelos às rodovias; e em regiões rurais, onde comumente existem filas de árvores em um ou ambos os lados da rodovia.
- **Oclusão e Sombra** Pode ocorrer nos três contextos regionais e podem ser provocadas por edifícios ou árvores.

#### **2.3. MODELOS DEFORMÁVEIS**

Um modelo deformável pode ser considerado como um objeto n-dimensional (superfície) composto de um material elástico. Quando este objeto é colocado em um campo de força, ele se deforma sob a ação destas forças, que são externas. Supor que um modelo de deformação tenha d graus de liberdade de deformação, cada qual com uma dimensionalidade paramétrica de ordem p. As d dimensões de deformação podem ser representadas por uma função vetorial v(s) definida como (LI, 1997):

$$
v(s) = (v_1(s), v_2(s), ..., v_d(s)), \qquad s \in \Omega
$$
\n(2.3.1)

onde  $\Omega$  é um subconjunto do espaço p-dimensional  $\mathbb{R}^p$ , o vetor  $s = (s_1, s_2, ..., s_p)$  é um ponto em  $\Omega$ , v(s) é uma função vetorial que mapeia o conjunto  $\Omega$  no espaço  $\mathfrak{R}^p$  para o espaço  $\mathfrak{R}^d$ . Portanto a deformação é o resultado da aplicação da função  $v(s)$  ao conjunto domínio  $\Omega$ .

Sendo  $Eq(v)$  a energia de deformação, então a dinâmica de deformação é governada por (LI, 1997):

$$
E_q(v) = \lambda E_{\text{int}}(v) + (1 - \lambda)E_{\text{ext}}(v) \tag{2.3.2}
$$

onde,  $E_{int}(v)$ é a energia interna de deformação,  $E_{ext}(v)$ é a energia externa de deformação (gerada por forças externas) e  $\lambda$  é o parâmetro de balanceamento que varia no intervalo [0;1].

A energia do modelo deformável de ordem q é definida como (LI, 1997):

$$
E_q(v) = \sum_{m=0}^q \sum_{j1,\dots,jm=1}^d \int_{\Omega} w_j(s) \left| \frac{\partial^m v(s)}{\partial s_{j1} \partial s_{j2} \dots \partial s_{jm}} \right|^2 ds + \int_{\Omega} w(s) P(v(s)) ds \tag{2.3.3}
$$

onde, q é uma constante positiva, m é um índice e  $(j_1, j_2, ..., j_m)$  um índice múltiplo relacionado com m,  $w_i(s)$  e  $w(s)$  as funções peso, e P(v(s)) uma função potencial generalizada.

O primeiro termo da equação (2.3.3) está relacionado com a suavidade da função  $v(s)$ . O inteiro positivo q dá a ordem da derivada parcial que ocorre no integrando deste termo, que também determina a ordem de continuidade que as funções possíveis  $v(s)$ devem possuir. Restringindo ao caso unidimensional, isto é, d= 1, e sendo  $w_m(s)$  uma função peso contínua, então o primeiro termo da equação (2.3.3) fica (LI, 1997):

$$
\left\|v\right\|_{q}^{2} = \sum_{m=0}^{q} \int w_{m}(s) \left[\frac{d^{m}}{ds^{m}} v(s)\right]^{2} ds
$$
 (2.3.4)

As funções peso  $[w_0(s), w_1(s), ..., w_q(s)]$  são em geral não negativas, e não necessariamente contínuas (LI, 1997).

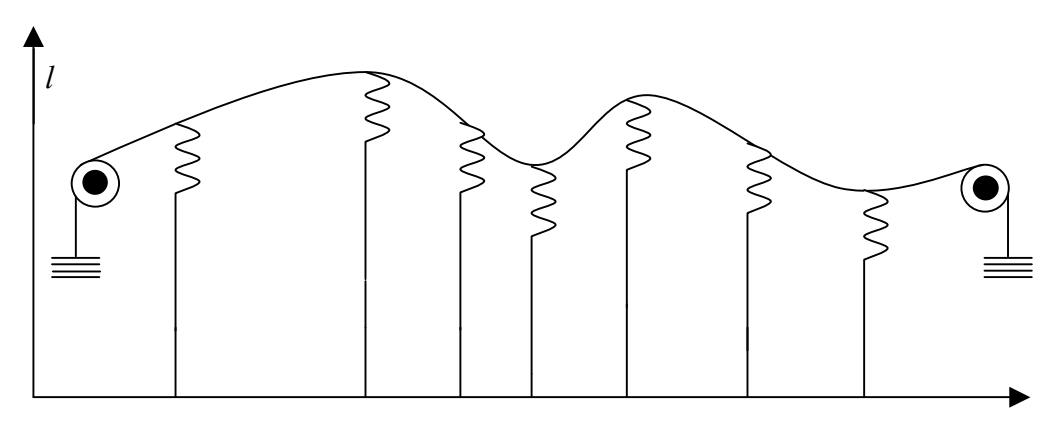

**Figura 2.4** - Ajuste de uma curva unidimensional como uma analogia de um objeto deformável modelado por forças aplicadas por molas

Fonte: LI (1997)

Como mencionado anteriormente, um modelo deformável pode ser visto como um objeto flexível composto de um material elástico. Nesse sentido, o primeiro termo da equação (2.3.3) é a energia interna do objeto e o segundo termo é a energia potencial associada à aplicação de forças externas. A função P(*v*) pode ser considerada como uma função potencial. Pode também, ser interpretada como uma função pênalti, cujo objetivo é "penalizar" a discrepância entre a função v(*s*) e os dados aos quais esta função deve ajustarse. Por exemplo, seja o problema de ajuste de curva mostrado na figura 2.4, onde os pontos

 $(s_i, l_i)$  foram medidos como erros independentes e normalmente distribuídos, com média zero e variância  $\sigma_i^2$ .

A energia externa  $E_{ext}(v)$  pode ser dada pela soma quadrática ponderada dos desvios entre a função admissível  $(v(s_i))$  e as medidas  $(l_i)$ , isto é:

$$
E_{ext}(v) = \sum_{i} P_i (v(s_i) - l_i)^2
$$
\n(2.3.5)

onde  $P_i = c / \sigma_i^2$ , sendo c uma constante positiva. Uma possível escolha para *c* seria o desviopadrão ( $\sigma_0$ ) da melhor observação  $l_0$ , isto é, a observação de menor desvio-padrão. Dessa forma, o peso  $(P_0)$  da observação  $I_0$  seria 1 e os demais pesos seriam estabelecidos relativamente em relação ao peso  $P_0$ .

Fazendo-se que as *q* primeiras funções pesos na equação 2.3.3 se anulem (LI, 1997), tem-se um problema de aproximação, cujo objetivo é encontrar a função  $v(s)$  que minimiza a energia:

$$
E_q(v) = \int_{\Re} w_q(s) \left[ \frac{d^q}{ds^q} v(s) \right]^2 ds + \sum_i P_i(v(s_i) - l_i)^2
$$
 (2.3.6)

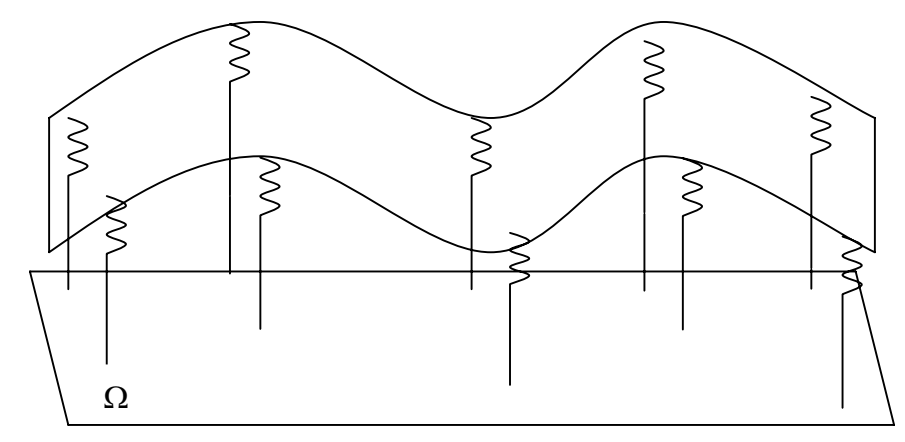

**Figura 2.5** - Ajuste de uma superfície como uma analogia de um objeto deformável modelado por forças aplicadas por um conjunto de molas

Fonte: LI (1997)

Seja agora o caso de reconstrução de superfície ilustrado na figura 2.5. O modelo generalizado de deformação tem d graus de liberdade de deformação, cada um com uma dimensão paramétrica de ordem p. Os graus de liberdade de deformação podem por exemplo, denotar a posição ou deslocamento dos pontos do modelo no espaço Euclidiano ndimensional. Para o caso do problema de reconstrução de superfície a partir de imagens o modelo deformável tem os seguintes parâmetros (Fig. 2.5):

- x Graus de liberdade de deformação (d): é um, tratando-se da profundidade Z;
- x Dimensão paramétrica da deformação (p): cada profundidade Z corresponde a um ponto (x, y) da imagem envolvida na reconstrução da superfície; portanto p= 2; e
- x Dimensão do espaço Euclidiano associado ao objeto deformável (n): cada ponto do objeto deformável possui coordenadas 3D (X,Y,Z), daí n= 3.

#### **2.4. DERIVADA DE FUNÇÃO DISCRETA**

Um problema fundamental em aplicações matemáticas está em aproximar funções que são dadas explícitas ou implicitamente. Por exemplo, é o caso da aproximação de equações diferenciais relacionadas com os modelos de contorno ativo (*snakes*) por funções mais simples. Para aplicações práticas, as funções de aproximação devem ser suficientemente simples para serem processadas facilmente em um computador, e flexíveis o suficiente para fornecer aproximações eficientes. Nesta seção são apresentadas metodologias para derivação de função discreta.

## **2.4.1. MÉTODO DAS DIFERENÇAS DIVIDIDAS**

As diferenças divididas são razões incrementais e constituem aproximações discretas de derivadas, desde que se utilizem pontos suficientemente próximos, podendo serem estes eqüidistantes ou não. Para funções regulares é possível estabelecer uma relação entre o valor de uma diferença dividida e a derivada num certo ponto.

Seja  $y = f(x)$  uma função que contém pontos  $(x_i, y_i)$  distintos, com  $i = 0,1,2,...,n$ . A primeira derivada da função  $f(x)$  no ponto inicial  $x_0$  é definida da seguinte forma:

$$
f'(x_0) = \lim_{x \to x_0} \frac{f(x) - f(x_0)}{x - x_0}.
$$
 (2.4.1.1)

A diferença dividida de primeira ordem é definida como uma aproximação da derivada, ou seja.

$$
f[x, x_0] = \frac{f[x] - f[x_0]}{x - x_0}
$$
 (2.4.1.2)

Para  $x = x_1$  tem-se a diferença dividida de primeira ordem em relação aos pontos  $x_0$  e  $x_1$  :

$$
\triangle y_0 = f[x_0, x_1] = f[x_1, x_0] = \frac{f[x_1] - f[x_0]}{x_1 - x_0}
$$
\n(2.4.1.3)

Mostra-se facilmente pela equação 2.4.1.3 que  $f[x_0, x_1] = f[x_1, x_0]$ .

Generalizando:

$$
f[x_i, x_{i+1}] = \frac{f[x_{i+1}] - f[x_i]}{x_{i+1} - x_i}
$$

e tomando  $y_{i+1} = f[x_{i+1}]$  e  $y_i = f[x_i]$ , tem-se:

$$
f[x_i, x_{i+1}] = \frac{y_{i+1} - y_i}{x_{i+1} - x_i}
$$
 (2.4.1.4)

Genericamente a diferença dividida de ordem n é dada por:

$$
f[x_i, x_{i+1}, x_{i+2}, \dots, x_{i+n}] = \frac{f[x_{i+1}, \dots, x_{i+n}] - f[x_i, \dots, x_{i+n-1}]}{x_{i+n} - x_i}
$$
(2.4.1.5)

A tabela 2.1 mostra um caso geral envolvendo n+1 pontos (WOLUPECK,

1988). As diferenças divididas de ordem 1 até *n* são mostradas a partir da terceira coluna.

| $x_i$ | $f(x_i)$             | $y_i$             | <sup>2</sup> $y_i$              | $3y_i$                              | $\mathfrak{p}_i$              |
|-------|----------------------|-------------------|---------------------------------|-------------------------------------|-------------------------------|
| $x_0$ | $\mathcal{Y}_0$      |                   |                                 |                                     |                               |
|       |                      | $f[x_0, x_1]$     |                                 |                                     |                               |
| $x_1$ | $y_1$                |                   | $f[x_0, x_1, x_2]$              |                                     |                               |
|       |                      | $f[x_1, x_2]$     |                                 | $f[x_0, x_1, x_2, x_3]$             |                               |
| $x_2$ | $y_2$                |                   | $\left[f[x_1, x_2, x_3]\right]$ |                                     |                               |
|       |                      | $f[x_2, x_3]$     |                                 | $\Box$                              |                               |
| $x_3$ | $y_3$                |                   | $\cdot$                         | $\bullet$                           |                               |
|       |                      |                   | $\ddot{\phantom{a}}$            |                                     | $f[x_0, x_1, , x_{n-1}, x_n]$ |
|       | $\cdot$              |                   |                                 |                                     |                               |
|       | $\ddot{\phantom{a}}$ |                   |                                 |                                     |                               |
|       | $\ddot{\phantom{1}}$ |                   |                                 |                                     |                               |
|       |                      |                   |                                 |                                     |                               |
|       |                      |                   |                                 | $f[x_{n-3}, x_{n-2}, x_{n-1}, x_n]$ |                               |
|       |                      |                   | $f[x_{n-2}, x_{n-1}, x_n]$      |                                     |                               |
|       |                      | $f[x_{n-1}, x_n]$ |                                 |                                     |                               |
| $x_n$ | $y_n$                |                   |                                 |                                     |                               |
|       |                      |                   |                                 |                                     |                               |

**Tabela 2.1 – Diferenças divididas envolvendo n+1 pontos.** 

A seguir é mostrado um pequeno exemplo baseado na tabela de diferenças

dividida mostradas na tabela 2.1.

**Tabela 2.2 – Valores de**  $x_i$  **e**  $f(x_i)$ .

| İ.             | $\mathcal{X}_{i}$ | $f(x_i)$   |
|----------------|-------------------|------------|
| 0              | 1.5000000         | 4.5000000  |
| 1              | 2.5000000         | 21.5000000 |
| $\overline{2}$ | 4.5000000         | 40.0000000 |
| 3              | 6.0000000         | 41.0000000 |
| 4              | 7.5000000         | 55.0000000 |
|                |                   |            |

A tabela 2.2 mostra os valores de uma função  $f(x)$  para 5 valores de *x*. Já a

tabela 2.3 mostra as expressões de diferenças divididas considerando n = 4 (isto é, 5 pontos).

| $x_i \mid f(x_i)$ | $\Box \Delta_{y_i}$ $\Box z_{y_i}$ | $\bigoplus$ <sup>3</sup> $y_i$ | $\bigcup$ 4 $v_i$                                                                                                    |
|-------------------|------------------------------------|--------------------------------|----------------------------------------------------------------------------------------------------|
|                   |                                    |                                | $\begin{array}{c c c c c c c c c} \hline \begin{matrix} x_0 & y_0 = f(x_0) \\ y_1 = f(x_1) \\ x_1 & y_1 = f(x_1) \\ x_2 & y_2 = f(x_2) \\ x_3 & y_3 = f(x_3) \\ x_4 & y_4 = f(x_4) \end{matrix} & \begin{matrix} f[x_0, x_1, x_2, x_3] \\ f[x_1, x_2, x_3] \\ f[x_2, x_3, x_4] \\ f[x_3, x_4] \\ f[x_4, x_5, x_5, x_6] \end{matrix} & \begin{matrix} f[x_0, x_1, x_2, x_$ |
|                   |                                    |                                |                                                                                                    |
|                   |                                    |                                |                                                                                                    |
|                   |                                    |                                |                                                                                                    |
|                   |                                    |                                |                                                                                                    |
|                   |                                    |                                |                                                                                                    |
|                   |                                    |                                |                                                                                                    |
|                   |                                    |                                |                                                                                                    |
|                   |                                    |                                |                                                                                                    |

**Tabela 2.3 - Diferenças divididas considerando n = 4.** 

Os valores das diferenças divididas são dados abaixo.

$$
f[x_0, x_1] = \frac{f[x_1] - f[x_0]}{x_1 - x_0} = 17.0000000
$$
  
\n
$$
f[x_1, x_2] = \frac{f[x_2] - f[x_1]}{x_2 - x_1} = 9.2500000
$$
  
\n
$$
f[x_0, x_1, x_2] = \frac{f[x_1, x_2] - f[x_0, x_1]}{x_2 - x_0} = 2.5833333
$$
  
\n
$$
f[x_1, x_2, x_3] = \frac{f[x_2, x_3] - f[x_1, x_2]}{x_3 - x_1} = 2.4523809
$$
  
\n
$$
f[x_0, x_1, x_2, x_3] = \frac{f[x_1, x_2, x_3] - f[x_0, x_1, x_2]}{x_3 - x_0} = 0.0291005
$$
  
\n
$$
f[x_0, x_1, x_2, x_3, x_4] = \frac{f[x_1, x_2, x_3, x_4] - f[x_0, x_1, x_2, x_3]}{x_4 - x_0} = 0.1731922
$$

Os valores acima são aproximações para a primeira derivada em  $x_1$ , primeira derivada em  $x_2$ , segunda derivada em  $x_2$ , segunda derivada em  $x_3$ , terceira derivada em  $x_3$  e quarta derivada em  $x_4$ , respectivamente. Logo, tem-se a seguinte tabela de valores para as diferenças divididas.

| $\dot{i}$ | $x_i$ | $f(x_i)$ | $\Delta y_i$ | $\mathbb{L}^2$ $\mathcal{V}_i$ | $3y_i$    | $4y_i$  |
|-----------|-------|----------|--------------|--------------------------------|-----------|---------|
| $\theta$  | 1.50  | 4.50     |              |                                |           |         |
|           |       |          | 17.0000000   |                                |           |         |
|           | 2.50  | 21.50    |              | 2.5833333                      |           |         |
|           |       |          | 9.2500000    |                                | 0.0291005 |         |
| 2         | 4.50  | 40.00    |              | 2.4523809                      |           | 0.17319 |
|           |       |          | 0.6666666    |                                | 1.0682539 |         |
| 3         | 6.00  | 41.00    |              | 2.8888889                      |           |         |
|           |       |          | 9.3333333    |                                |           |         |
| 4         | 7.50  | 55.00    |              |                                |           |         |

**Tabela 2.4 – Resultado das diferenças divididas.**

# **2.4.2. MÉTODO DAS DIFERENÇAS FINITAS**

Um dos primeiros métodos numéricos desenvolvidos foi o de diferenças finitas, sendo aplicado, até a atualidade, a uma extensa gama de problemas (BULÇÃO, 1999).

Em se tratando de equações diferenciais parciais (EDP), poucas técnicas matemáticas são conhecidas para encontrar uma função, ou uma família de funções, as quais representem o conjunto solução dessas equações. Obter uma solução analítica, na maior parte dos casos, torna-se uma tarefa difícil restando, no entanto, a busca de aproximações numéricas através de métodos apropriados para cada problema (CUNHA, 2000). Para explicitar as respectivas equações numéricas, utilizam-se métodos de diferenças finitas e, através da discretização do domínio de solução, obtêm-se as soluções numéricas das equações de diferenças, onde as mesmas representam um estágio da evolução na escala temporal, ou seja, a solução da EDP no estágio n representa a evolução da EDP no instante de tempo t<sub>n</sub>.

A essência dos métodos numéricos está na discretização do contínuo. É essa discretização que torna "finito" o problema e, portanto, viabiliza sua "solução" através de computadores (CUNHA, 2000).

28

O método das diferenças finitas consiste em discretizar as derivadas parciais que estão na equação diferencial, ou seja, as derivadas são aproximadas por diferenças entre valores da solução discretizada. A série de Taylor é a ferramenta matemática utilizada na definição de aproximações das derivadas na região dos pontos de interesse.

Assim, para o caso unidimensional, isto é, funções de uma variável, define-

1) fórmula avançada 
$$
y'(x) = \frac{y(x+h) - y(x)}{h} - \frac{h}{2}y''(\xi)
$$
 (2.4.2.1)

2) **formula atrasada** 
$$
y'(x) = \frac{y(x) - y(x - h)}{h} + \frac{h}{2}y''(\xi)
$$
 (2.4.2.2)

3) **formula centrala** 
$$
y'(x) = \frac{y(x+h) - y(x-h)}{2h} + \frac{h^2}{3!}y'''(\xi)
$$
 (2.4.2.3)

para algum  $\xi \in (x - h, x + h)$ .

se:

# A fórmula da discretização da derivada de segunda ordem é dada por:

$$
y''(x) = \frac{y(x+h) - 2y(x) + y(x-h)}{h^2} + \frac{h^2}{12} y^{(iv)}(\xi)
$$
 (2.4.2.4)

Generalizando as definições do caso unidimensional para o caso bidimensional, obtém-se para h = 1 as seguintes equações de diferenças relativas às derivadas parciais da função  $u(x, y)$ .

- 1) Fórmula avançada  $\rightarrow u_x \cong u_{x+1,y} u_{x,y}$  (2.4.2.5)
- 2) Fórmula atrasada  $\rightarrow u_x \cong u_{x,y} u_{x-1,y}$  (2.4.2.6)

3) Fórmula centrala 
$$
\rightarrow u_x \approx \frac{u_{x+1,y} - u_{x-1,y}}{2}
$$
 (2.4.2.7)

- 4) Fórmula avançada  $\rightarrow u_y \cong u_{x,y+1} u_{x,y}$  (2.4.2.8)
- 5) Fórmula atrasada  $\rightarrow u_y \cong u_{x,y} u_{x,y-1}$  (2.4.2.9)

6) Formula centrala 
$$
\rightarrow u_y \cong \frac{u_{x,y+1} - u_{x,y-1}}{2}
$$
 (2.4.2.10)

7) Derivada parcial mista .

$$
u_{xy} = \frac{(u_x)_{y+1} - (u_x)_{y-1}}{2} \approx \frac{\frac{u_{x+1,y+1} - u_{x-1,y+1}}{2} - \frac{u_{x+1,y-1} + u_{x-1,y-1}}{2}}{2}
$$
\n
$$
= \frac{u_{x+1,y+1} - u_{x-1,y+1} - u_{x-1,y+1} - u_{x+1,y-1}}{4} = \frac{u_{x+1,y+1} - u_{x-1,y-1} - u_{x-1,y+1} - u_{x+1,y-1}}{4}
$$
\n(2.4.2.11)

8) Derivadas de segunda ordem em *x e y* .

$$
u_{xx} \cong u_{x+1,y} - 2u_{x,y} + u_{x-1,y} \tag{2.4.2.12}
$$

$$
u_{yy} \cong u_{x,y+1} - 2u_{x,y} + u_{x,y-1}
$$
 (2.4.2.13)

## **2.5. TÉCNICAS PARA REAMOSTRAGEM DE IMAGENS**

As técnicas de reamostragem são necessárias em problemas em que é necessária a determinação dos tons de cinza de pontos não coincidentes com os pixels da imagem. As técnicas que são usualmente empregadas são o vizinho mais próximo, a interpolação bilinear é a convolução cúbica (RICHARDS, 1986).

# **2.5.1. VIZINHO MAIS PRÓXIMO**

A forma mais simples de interpolação de tons de cinza consiste em atribuir ao ponto de interesse (p) o tom de cinza do pixel mais próximo. Por exemplo para o caso ilustrado na figura 2.6, o ponto  $(i', j')$  receberia o tom de cinza *g* do pixel  $g(i, j)$ . Este procedimento é chamado reamostragem pelo critério do vizinho mais próximo, e oferece a vantagem de sua simplicidade computacional, além de evitar alteração dos valores de brilho originais dos pixels que compõem a imagem. Entretanto, as feições na imagem de saída (resultante) sofrerão um deslocamento espacial, o que poderá ocasionar uma aparência de disjunção na imagem de saída.

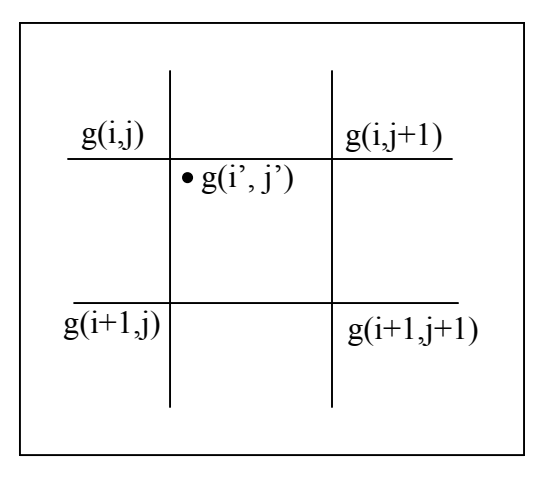

**Figura 2.6** - Reamostragem pelo método do vizinho mais próximo.

# **2.5.2. INTERPOLAÇÃO BILINEAR**

Métodos mais sofisticados de reamostragem consideram os valores de alguns pixels que circundam um dado ponto na imagem de entrada para, então, estabelece um tom de cinza. A técnica de reamostragem por interpolação bilinear considera os quatro pixels mais próximos (Figura 2.7), e se constitui em um equivalente bidimensional da interpolação linear (RICHARDS, 1986).

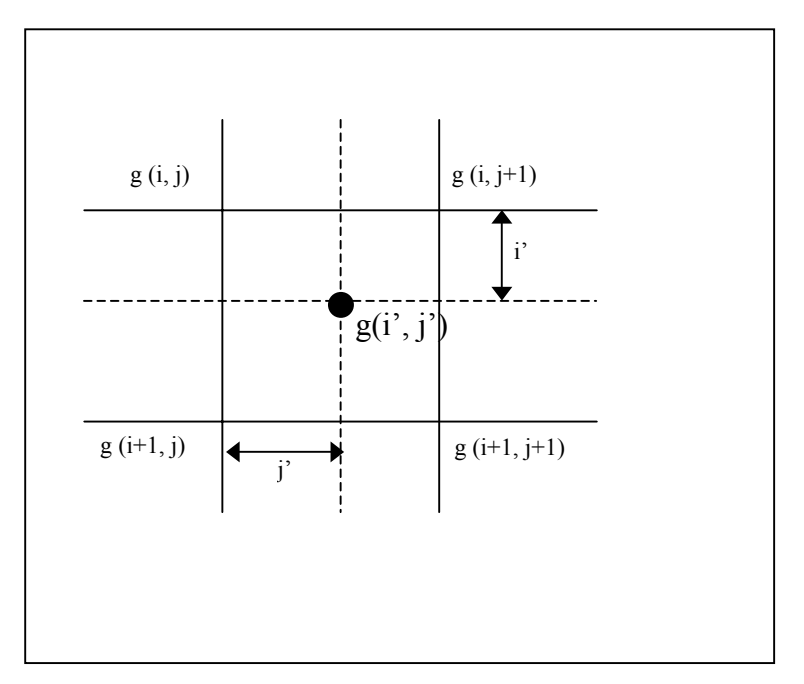

 **Figura 2.7** - Reamostragem pelo método de interpolação bilinear .

Adaptado de Richards (1986)

O cálculo do tom de cinza de cada ponto  $g(i', j')$  implica na realização de duas interpolações lineares para encontrar os interpoladores  $g(i, j')$  e  $g(i+1, j')$ , dados por (RICHARDS, 1986):

$$
g(i, j') = j' g(i, j + 1) + (1 - j') g(i, j)
$$
\n(2.5.2.1)

$$
g(i+1, j') = j'g(i+1, j+1) + (1-j')g(i+1, j)
$$
\n(2.5.2.2)

onde  $g(i', j')$  é o tom de cinza e  $(i'_{i}, j')$  é a posição para a qual um valor interpolado é requerida. Essa posição é medida em relação a *(i,j)* e assume-se um espaçamento unitário entre as células da malha em ambas as direções. O passo final desse processo é uma interpolação linear em  $g(i, j')$  e  $g(i+1, j')$ , para calcular (RICHARDS, 1986):

$$
g(i',j') = (1-i')[j'g(i,j+1) + (1-j')g(i,j)] + i'[j'g(i+1,j+1) + (i-j')g(i+1,j)](2.5.2.3)
$$

Além de produzir a aparência de homogeneização na imagem reamostrada, o método não necessita da exigência de um grande esforço computacional, mas pelo fato de alterar o nível de cinza da imagem original, poderão ocorrer problemas nas análises subseqüentes dos dados, principalmente no que se refere ao reconhecimento de padrões espectrais (por este motivo, a reamostragem pela interpolação bilinear não deve ser feita antes de uma classificação) (RICHARDS, 1986).

# **2.5.3. CONVOLUÇÃO CÚBICA**

Uma restauração mais aperfeiçoada da imagem é feita através do método de reamostragem por convolução cúbica. Neste processo, os valores interpolados dos pontos de interesse são calculados com base em uma vizinhança de 16 pixels (Figura 2.8).

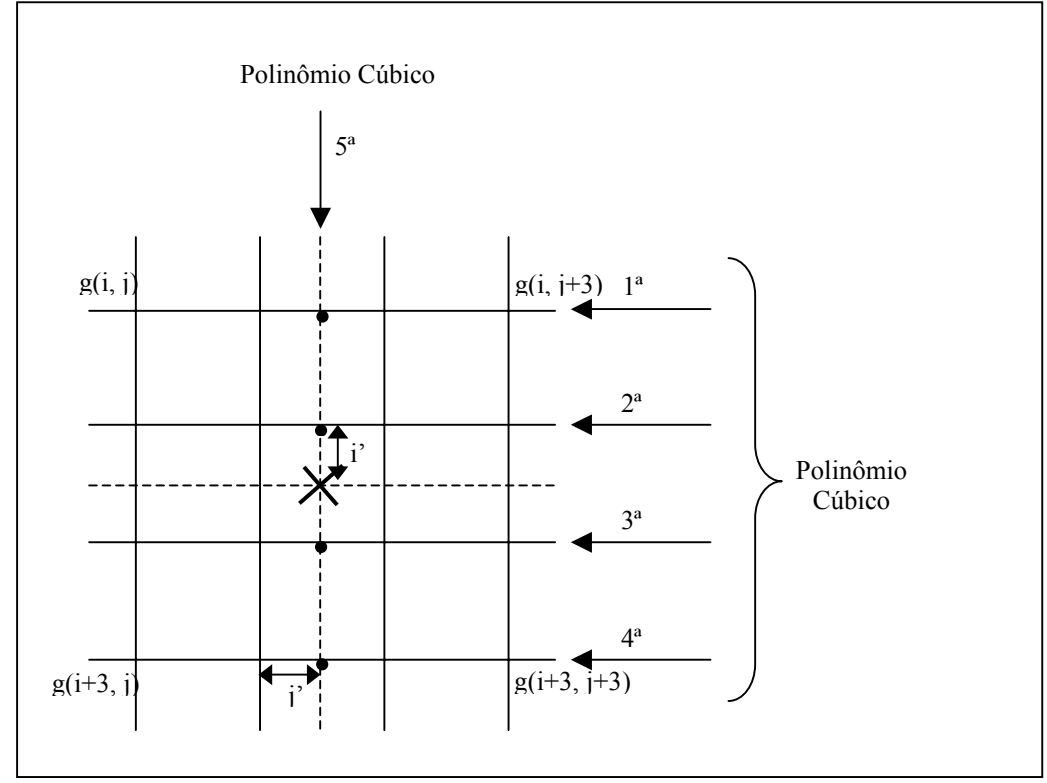

**Figura 2.8 –** Convolução Cúbica

Adaptado de Richards (1986)

A expressão usada para desenvolver uma interpolação por convolução cúbica é (RICHARDS, 1986):

$$
g(k, j') = j'\{j'[j'[g(k, j+3) - g(k, j+2) + (k, j+1) - g(k, j)] +
$$
  
+ 
$$
[g(k, j+2) - g(k, j+3) - 2g(k, j+1) + 2g(k, j)]\} +
$$
  
+ 
$$
[g(k, j+2) - g(k, j)]\} + g(k, j+1)
$$
 (2.5.3.1)

A expressão anterior é calculada para cada uma das quatro linhas mostradas na Figura 11 para produzir quatro interpoladores: *g(k,j'), g(k+1,j'), g(k+2, j'), g(k+3,j')*, bastando fazer *k = i, k = i+1, k = i+2* e *k = i+3*. Então, o tom de cinza é interpolado verticalmente de acordo com (RICHARDS, 1986):

$$
g(i', j') = i'\{i'[g(i+3, j') - g(i+2, j') + (i+1, j') - g(i, j')]\} + [g(i+2, j') - g(i+3, j') - 2g(i+1, j') + 2g(i, j')]\} + [g(i+2, j') - g(i, j')] + g(i+1, j')
$$
\n(2.5.3.2)

A reamostragem por convolução cúbica evita a aparência de disjunção (desarticulação) que pode estar presente no método do vizinho mais próximo, e resulta em uma ligeira suavização na imagem resultante, maior do que a observada no método da interpolação bilinear, e também altera o nível de cinza da imagem original.

As técnicas de reamostragem são importantes em muitas outras operações de processamento digital. Por exemplo, a reamostragem é usada para registrar imagens de diferentes resoluções espaciais. Finalmente, os procedimentos de reamostragem são usados extensivamente para o registro de imagens de Sensoriamento Remoto com outras fontes de dados em Sistemas de Informações Geográficas - SIG. Neste trabalho, as técnicas de reamostragem são importantes no cálculo da parcela de energia externa da curva *snakes*.

## **3 METODOLOGIA PARA EXTRAÇÃO DE RODOVIAS UTILIZANDO SNAKES.**

# **3.1. INTRODUÇÃO**

Neste capítulo é descrita a metodologia para extração de rodovias usando snakes. Snakes é também conhecida como contorno ativo e a versão usada neste trabalho foi proposta por KASS et al. (1987).

Este capítulo está estruturado em quatro seções. A seção 3.2 apresenta a função de energia da *snakes*; a seção 3.3 mostra a solução para esta função de energia; e na seção 3.4 é apresentado uma estratégia para o adensamento progressivo da linha poligonal.

# **3.2. FUNÇÃO DE ENERGIA**

A idéia geral dos métodos baseados em contorno ativo consiste na minimização de sua energia para extrair características importantes de uma imagem. Essa energia associada à curva é definida de forma que ela seja mínima quando a curva se encontre sobre o contorno de uma região com as características que se deseja extrair. Dessa forma, a função de energia passa a funcionar como uma função objetivo de um problema de otimização. As aplicações de modelos de contorno ativo que mais se destacam encontram-se nas áreas de processamento de imagens médicas e de sensoriamento remoto.

*Snakes* ou modelo de contorno ativo (LI, 1997) é um modelo deformável de segunda ordem (q= 2), com p= 1 dimensão paramétrica, isto é, o comprimento *s* da curva e com d= 2 graus de liberdade de deformação, isto é,  $x(s)$  e  $y(s)$ . Sendo  $\zeta$  uma curva plana que age como um modelo deformável sobre uma imagem digital, representada por uma função vetorial  $v(s) = (x(s), y(s))$ , que mapeia o parâmetro *s* pertencente ao intervalo [*a,b*] para os pontos ( ) *x*(*s*), *y*(*s* ) na imagem digital, a energia de deformação da *snakes* é expressada por:
$$
E(v) = \int_{a}^{b} (w_1(s)|v_s(s)|^2 + w_2(s)|v_{ss}(s)|^2)ds + \int_{a}^{b} w(s)P(v(s))ds
$$
\n
$$
= \lambda E_{int}(v) + (1 - \lambda)E_{ext}(v)
$$
\n(3.2.1)

onde,

- $E_{\text{int}}$  é a energia interna da snakes;
- $E_{ext}$  é a energia externa da snakes;
- $\lambda$  é o parâmetro que controla a importância relativa dos termos  $E_{int}$  e  $E_{ext}$ ;
- $v_s$  é a primeira derivada da função *v* em relação ao parâmetro *s*;  $v_s$  é conhecido como termo de 1º ordem e é responsável pelo controle da suavidade da snakes;
- $v_{ss}$  é a segunda derivada da função *v* em relação ao parâmetro *s*;  $v_{ss}$  é conhecido como termo de 2º ordem e é responsável pelo controle de elasticidade da snakes;
- $P(v(s))$  é um função penalti;
- $w_1(s)$  e  $w_2(s)$  são respectivamente os pesos dos termos de 1<sup>°</sup> e 2<sup>°</sup> ordem;
- $w(s)$  é o peso da função penalti.

A primeira parcela da integral  $(3.2.1)$  corresponde à energia interna  $E_{int}(v)$ da *snakes* (inerente à própria curva), responsável pelo controle dos parâmetros de elasticidade e rigidez da curva, através dos termos de primeira e de segunda ordem, respectivamente, cujos pesos  $w_1(s)$  e  $w_2(s)$ , controlam a importância relativa de ambos os termos.

O termo de primeira ordem sugere um comportamento da *snakes* segundo uma membrana elástica, onde forças aplicadas sobre o contorno geram deformações que deixam de existir quando estas forças são removidas. Desta forma, a curva tende a se expandir quando  $w_1(s)$  é positivo, e a se contrair quando o parâmetro é negativo.

O termo de segunda ordem sugere um comportamento semelhante a uma haste ou placa fina, onde a rigidez inerente evita que a *snakes* se dobre. Assim, se o parâmetro  $w_2(s)$  fosse nulo, a curva poderia desenvolver uma quina onde sua função seria descontínua. Por outro lado, um parâmetro  $w_2(s)$  positivo garante a suavidade da curva. De uma forma geral, à medida que a razão  $w_1(s)/w_2(s)$  varia de zero ao infinito, a curva *snakes* varia de uma *spline* cúbica a uma linha poligonal.

O parâmetro  $0 \le \lambda \le 1$  proveniente dos pesos  $w_1(s)$ ,  $w_2(s)$  e  $w(s)$ , é o parâmetro de balanceamento, entre as energias internas e externas, que varia no intervalo [0;1]. Quando  $\lambda \approx 1$ o modelo produz soluções resistentes aos ruídos da imagem e, do contrário, quando o valor de  $\lambda$  é próximo ou igual a zero, o modelo produz uma solução que é eficiente na captura de detalhes e feições de interesse a serem extraídas, mas ao mesmo tempo também torna-se muito vulnerável a presença dos ruídos da imagem.

O termo  $w(s)P(v(s))$ é responsável pela detecção das feições utilizando a energia da imagem (energia externa). Esta energia externa  $E_{ext}(v)$  proveniente da imagem varia de acordo com o tipo de feição a ser extraída. Quando a feição a ser extraída tem uma característica linear, adota-se a soma dos quadrados dos níveis de cinza dos pontos  $v(s)$ , multiplicado por uma constante *wline* , que é positiva para linhas claras e negativa para linhas escuras, isto é:

$$
E_{line}(v) = \int_{a}^{b} P_{line}(v(s))ds = w_{line}\int_{a}^{b} G^{2}(x(s), y(s))ds
$$
 (3.2.2)

Quando a feição é uma borda tipo degrau (CANNY, 1986), esta é normalmente definida como uma curva cujos pontos tem a magnitude do gradiente apontando na direção normal à curva. Para introduzir este modelo fotométrico na aproximação *snakes*, a energia externa da borda tipo degrau pode ser definida como:

$$
E_{edge}(v) = \int_{a}^{b} P_{edge}(v(s))ds = w_{edge}\int_{a}^{b} |\nabla G(x(s), y(s))|^{2} ds
$$
 (3.2.3)

onde,  $\nabla G(x(s), y(s))$  é o vetor gradiente na posição  $(x(s), y(s))$  e  $w_{\text{edge}}$  é um peso.

## **3.3. SOLUÇÃO DA FUNÇÃO DE ENERGIA**

A função de energia potencial associada a *Snake* deve ser mínima quando a *Snake* se encontrar sobre as feições da imagem. Dessa maneira o problema de extração de feições é convertido em um problema de otimização.

O problema de otimização a ser resolvido é o de encontrar a curva que minimiza o funcional de energia definido em (3.2.1).

Para extrair a feição de interesse em termos matemáticos para obter a função de mapeamento  $v(s)$  que minimiza a energia do modelo de contorno ativo *snakes*, é necessário (mas em geral não suficiente) utilizar como condição, as equações diferenciais parciais de Euler-Lagrange.

Como as três integrais da equação 3.2.1 possuem a mesma variável de integração (*s*) e os mesmos intervalos de integração, as mesmas podem ser agrupadas, resultando num único integrando, dado por:

$$
F(s, v, v_s, v_{ss}) = w_1(s) |v_s(s)|^2 + w_2(s) |v_{ss}(s)|^2 + w(s) P(v(s))
$$
\n(3.2.4)

O problema de minimização da equação 3.2.1 pode ser transformado num problema de resolução da equação diferencial de 4º ordem de Euler Lagrange (LI, 1997). Dessa forma a solução procurada corresponde à função *v* que satisfaz:

$$
F_{\nu} - \frac{\partial}{\partial s} F_{\nu_s} + \frac{\partial^2}{\partial s^2} F_{\nu_{ss}} = 0
$$
\n(3.2.5)

onde  $F_v$ ,  $F_v$  e  $F_v$  são as derivadas parciais de  $F(s, v, v_s, v_s)$  em relação a  $v, v_s$  e  $v_{ss}$ , respectivamente.

É razoável admitir que o coeficiente de resistência a tração  $w_1$  e o coeficiente de resistência a flexão  $w_2$  são constantes ao longo da curva *v*.

Assim fazendo  $w_1(s) = \alpha$ ,  $w_2(s) = \beta$  e  $w(s) = k$ , pode-se escrever a partir da equação 3.2.5 o seguinte par de equações independente para *x* e *y*, respectivamente (LI, 1997):

$$
-2\alpha x_{ss} + 2\beta x_{ssss} + k\frac{\partial}{\partial x}P(x, y) = 0
$$
  

$$
-2\alpha y_{ss} + 2\beta y_{ssss} + k\frac{\partial}{\partial y}P(x, y) = 0
$$
 (3.2.6)

onde *ssss x* e *ssss y* são derivadas de quarta ordem.

Um problema nessa equação diferencial parcial está no fato de que a *Snake* inicial deve estar muito próxima das feições da imagem para que estas causem uma atração sobre a *Snake*. Desta maneira, é necessário que um operador descreva a rodovia de forma aproximada utilizando uma quantidade mínima de 6 pontos sementes próximos a ela. Quando a *Snake* coincide com uma feição, as forças entram em equilíbrio e o sistema entra em um estado estacionário. Nesse caso diz-se que a energia da snakes (equação 3.2.1) foi minimizada.

É evidente que uma abordagem algébrica para essa equação diferencial parcial é impraticável, o que sugere uma abordagem numérica para o problema.

Para que a equação diferencial parcial apresentada anteriormente seja solucionada numericamente, é necessário que a *Snake* seja discretizada no tempo e no espaço. A discretização da *Snake* no espaço corresponde à escolha de uma forma de representação para sua geometria. Optou-se por utilizar uma representação por aproximação poligonal uma vez que o objeto rodovia é geralmente suave, permitindo uma modelagem adequada por uma linha poligonal com longos segmentos de reta. A discretizacão da *Snake* no tempo está intimamente ligada à solução das equações diferenciais parciais. Para que pudesse ser feito um esquema simples de solução por diferenças finitas, foi utilizada uma discretização uniforme.

Aproximando se as derivadas parciais da equação 3.2.5 por diferenças finitas, tem-se:

$$
-2 \cdot [w_1(s_{i+1})(v_{i+1} - v_i) - w_1(s_i)(v_i - v_{i-1})]
$$
  
+2 \cdot [w\_2(s\_{i-1})(v\_{i-2} - 2v\_{i-1} + v\_i) - 2w\_2(s\_i)(v\_{i-1} - 2v\_i + v\_{i+1})  
+ w\_2(s\_{i+1})(v\_i - 2v\_{i+1} + v\_{i+2})]  
+ w(s\_i)[P\_x(x(s\_i), y(s\_i)), P\_y(x(s\_i), y(s\_i))] = 0\n(3.2.7)

onde:

$$
P_x(x(s_i), y(s_i)) = \frac{\partial}{\partial x} E_{ext}(x(s_i), y(s_i))
$$
  
\n
$$
P_y(x(s_i), y(s_i)) = \frac{\partial}{\partial y} E_{ext}(x(s_i), y(s_i))
$$
\n(3.2.8)

A equação 3.2.8 também implica na necessidade do uso de diferenças finitas e na reamostragem dos tons de cinza nas posições  $v_i$ , uma vez que as respectivas coordenadas  $(x_i, y_i)$  não correspondem a pixels da imagem.

A equação 3.2.8 pode ser escrita na forma matricial, uma para *x* e outra para

*y*, isto é:

$$
Ax + WPx(x, y) = 0Ay + WPy(x, y) = 0
$$
\n(3.2.9)

onde W é a matriz diagonal formada pelos peso *w*(*s*) e *A* uma matriz bandada dada por (LI, 1997):

$$
A = -2W_1 D^2 + 2W_2 D^4 \tag{3.2.10}
$$

onde  $D^i$  é o operador diferença de ordem *i*, definido como:

«

$$
D^{i} = DD^{i-1}
$$
\n(3.2.11)\n
$$
D = \begin{bmatrix}\n-1 & 1 & & & \\
& -1 & 1 & & \\
& & \ddots & \ddots & \\
& & & -1 & 1\n\end{bmatrix}
$$
\n(3.2.12)

e  $W_1$ ,  $W_2$  são matrizes diagonais dos pesos formadas pelos pesos das funções  $w_1(s)$  e  $w_2(s)$ , respectivamente.

 $\begin{bmatrix} -1 & 1 \end{bmatrix}$ 

¬

O sistema (3.2.9) pode ser resolvido iterativamente, como segue (LI, 1997):

» »

1 1

$$
x_{t+1} = (A + \gamma I)^{-1} (\gamma x_t - W P_x(x_t, y_t))
$$
  
\n
$$
y_{t+1} = (A + \gamma I)^{-1} (\gamma y_t - W P_y(x_t, y_t))
$$
\n(3.2.13)

onde,

 $\bullet$  *t* é o número de iterações;

- $\bullet$   $\gamma$  é uma constante positiva usada para controlar a velocidade de convergência e estabilizar a solução;
- x I é a matriz identidade de dimensão apropriada;
- $\bullet$   $\alpha$ , é um vetor que contém as coordenadas dos pontos da linha poligonal representando a solução da equação da snakes; no início,  $x_t$  contém os pontos sementes fornecidos pelo operador;
- x *A* é uma matriz pentadiagonal obtida pela equação 3.2.10 e dada por,

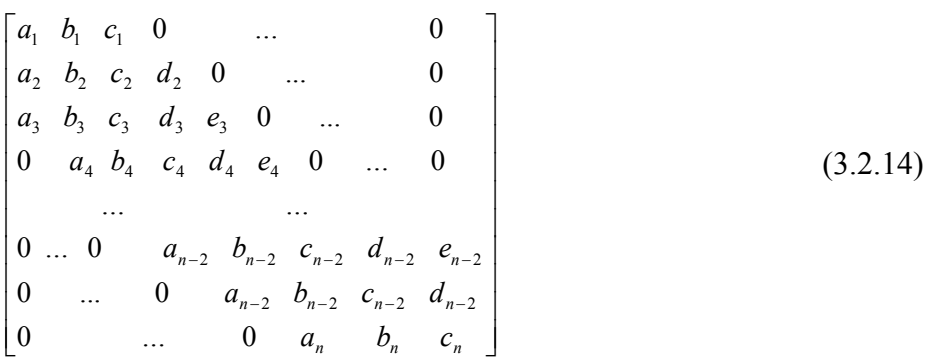

sendo,

- $\bullet$  n é o número de pontos da linha poligonal
- $a_i = 2w_2(s_{i-1})$ ;
- $\bullet$  b<sub>i</sub> = -2w<sub>1</sub>(s<sub>i</sub>) 4w<sub>2</sub>(s<sub>i-1</sub>) 4w<sub>2</sub>(s<sub>i</sub>);
- $c_i = 2w_1(s_{i+1}) + 2w_1(s_i) + 2w_2(s_{i-1}) + 8w_2(s_i) + 2w_2(s_{i+1})$ ;
- $d_i = -2w_i (s_{i+1}) 4w_2 (s_i) 4w_2 (s_{i+1})$ ;
- $e_i = 2w_2 (s_{i+1})$ .

Essas aproximações levam a um esquema de solução das equações diferenciais parciais onde a *Snake* evolui no tempo através da solução de um sistema linear pentadiagonal. As iterações são interrompidas quando o vetor solução se estabiliza.

*A snakes,* abordada anteriormente, possui duas vantagens: as injunções geométricas são usadas diretamente para guiar a busca por feições da imagem, e as informações fotométricas das características são integradas ao longo de toda a curva, provendo um grande suporte, sem incluir informações irrelevantes de pontos que não são da curva. Por outro lado, alguns problemas têm sido reportados. Por exemplo (MADEIRA, 2001), a equação de Euler-Lagrange é uma condição necessária, porém insuficiente para obtenção de uma solução ótima.

#### **3.4. ADENSAMENTO PROGRESSIVO DA LINHA POLIGONAL**

Segundo LI (1997) o contorno ativo snakes pode não extrair de maneira acurada bordas que possuem grandes perturbações, necessitando desta forma que sejam colocados um número maior de pontos sementes onde ocorrem estas perturbações. A fim de melhorar as propriedades de convergência da curva *snakes* e eliminar a necessidade de um número excessivo de pontos iniciais necessários para uma boa extração, foi desenvolvido um método com condições limites. Neste método o usuário especifica um número mínimo de 6 pontos iniciais que descrevem a rodovia de forma grosseira próximo das bordas da rodovia que sejam claramente visíveis, e os demais pontos são adicionados ao polígono inicial durante o processo de otimização, facilitando a captura de feições de rodovia pela curva *snakes*. Primeiramente, o sistema otimiza a posição do polígono inicial gerado através de no mínimo 6 pontos sementes fornecidos pelo usuário no gradiente da imagem para assegurar que eles realmente sejam bons pontos de borda. O resultado desta otimização é uma linha poligonal definida pelo mesmo número de pontos fornecidos pelo operador, só que agora mais próxima da feição de interesse. Embora este resultado inicial gerado aproxime melhor a feição de interesse, geralmente o número de pontos é insuficiente para descrever bem a feição desejada. Desta forma é então necessário um algoritmo complementar para adensar a linha poligonal. Como os pontos da linha poligonal a serem otimizados não devem estar muito distantes da feição de interesse, a estratégia de adensamento deve gerar novos pontos para otimização que cumpram o mencionado requerimento.

O processo de adensamento da linha poligonal para uma melhor captura das feições de interesse da imagem é ilustrado abaixo.

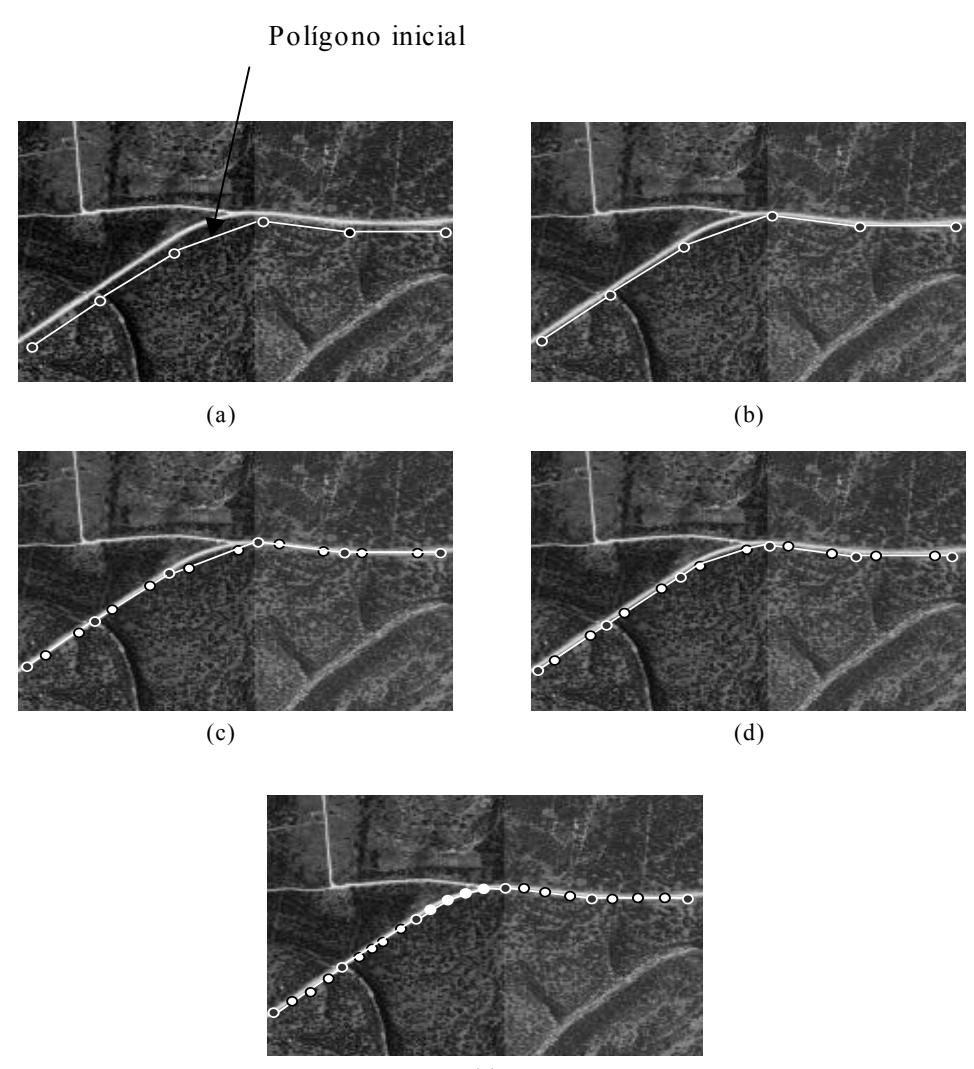

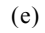

**Figura 3.1** – Processo de adensamento da linha poligonal. (a) Pontos sementes fornecidos pelo operador e a linha poligonal inicial, (b) primeira otimização; (c) primeiro adensamento linear; (d) segunda otimização; (e) resultado final.

Como mostra a figura 3.1 (a), o primeiro passo consiste na colocação de pelo menos seis pontos sementes, esparsamente distribuídos ao longo da rodovia, dando origem a uma linha poligonal inicial (linha clara na figura 3.1 (a)). O segundo passo (figura 3.1 (b)) consiste na realização da primeira otimização, tratando-se do processo iterativo baseado em *snakes* descrito anteriormente como mostra a figura 3.1 (b). Notar que a linha poligonal resultante é melhor que a inicial. Como mostra a figura 3.1 (c), o terceiro passo consiste na interpolação linear de novos vértices (círculos claros). Esta interpolação é feita para cada par de pontos fornecidos pelo operador. Tomando-se um determinado par de pontos sementes vizinhos, realiza-se duas interpolações lineares a partir dos pontos sementes, resultando em dois novos pontos situados a uma distância a partir dos referidos pontos sementes correspondente a largura média da rodovia, conforme mostra a figura 3.1 (c). Este procedimento é repetido para todos os pares possíveis de pontos sementes vizinhos.

A figura 3.1 (d) mostra que o passo seguinte consiste numa nova otimização usando *snakes*, resultando numa linha poligonal melhor que a otimizada anteriormente. Na seqüência, os pontos interpolados e otimizados previamente são novamente usados para adensar os trechos correspondentes. Após repetir este processo várias vezes, parando quando as distâncias entre todos os pontos forem menores que a largura média da rodovia, tem-se o resultado mostrado na figura 3.1 (e).

#### **4. RESULTADOS E ANÁLISE**

#### **4.1 INTRODUÇÃO**

Neste capítulo são expostos os resultados obtidos e as respectivas análises dos experimentos realizados, bem como os detalhes computacionais e recursos necessários para a implementação e a avaliação do método. A seção 4.2 destina-se à apresentação da metodologia utilizada para a condução da pesquisa onde são apresentados os aspectos computacionais mais relevantes, os dados utilizados nos experimentos e as formas de análise utilizadas para a avaliação dos resultados gerados. A seção 4.3 apresenta os recursos que se fizeram disponíveis e necessários para o bom desenvolvimento do trabalho. A seção 4.4, mostra os resultados obtidos com o método em imagens de baixa, média e alta resolução, bem como a análise dos resultados obtidos em cada experimento.

#### **4.2 METODOLOGIA**

#### **4.2.1 ASPECTOS COMPUTACIONAIS**

O método apresentado no capítulo 3 foi implementado em linguagem C para o ambiente Windows-PC. O programa de computador desenvolvido para extração de rodovias usando *snakes* baseia-se no algoritmo descrito neste trabalho. Este algoritmo é basicamente o que foi desenvolvido por KASS et. al. (1987), mas com alterações para adensamento de pontos da linha poligonal como descrito no capítulo 3.

O programa desenvolvido realiza um processo completo, incluindo além do processamento baseado em *snakes*, a leitura da imagem em formato RAW e dos outros parâmetros necessários, tais como os pesos relativos à energia interna e externa da curva *snakes* e a largura aproximada da rodovia. Os resultados gerados são um arquivo que contém os pontos do contorno extraído e uma imagem (formato RAW) com o contorno de rodovia extraído e sobreposto sobre a mesma.

#### **4.2.2 DADOS**

Os experimentos realizados para extração de rodovias usando snakes contaram com a utilização de duas imagem reais de alta resolução. Além dos testes realizados com a extração de rodovias em imagens de baixa, média e alta resolução, o método também foi testado na conexão de segmentos de rodovia previamente extraídos em imagens de alta e média resolução por um método de extração automática de segmentos de rodovia. A seguir são apresentadas as principais características das imagens utilizadas:

- x **Imagem real 1** (figura 4.1 a )**:** esta imagem de 694x444, possui uma rodovia de características lineares ( $\pm 2$  pixels) caracterizando uma imagem de baixa resolução. Esta imagem possui bom contraste e a rodovia esta bem destacada em relação as suas adjacências.
- x **Imagem real 2** (figura 4.1 b)**:** esta imagem de 445x330 pixels, também possui uma rodovia de características lineares com aproximadamente 2 pixels de largura. Como esta imagem também é de baixa resolução alguns detalhes da rodovia são perdidos, podendo esta ser visualizada apenas como uma linha clara. Nesta imagem tem-se como desvantagem a grande sinuosidade da rodovia devido à existência de muitas curvas ao longo de sua trajetória. Mesmo assim, esta imagem também possui bom contraste, haja visto que a rodovia está bem destacada em relação as suas adjacências.
- x **Imagem real 3** (figura 4.1 c)**:** esta imagem de 500x500 pixels, possui baixo contraste e, também contém um entroncamento entre duas rodovias. A principal vantagem desta imagem é a largura aproximadamente regular de suas rodovias, em torno de 5 pixels (média resolução), contudo apresenta vários trechos de rodovia onde as bordas estão presentes em apenas uma margem;
- x **Imagem real 4** (figura 4.1 d)**:** esta imagem de 598x398 pixels, possui um bom contraste e rodovias bem definidas, com largura média de 5 pixels (média resolução). Nesta rodovia pode-se notar um pequeno borramento das bordas, o que pode prejudicar um pouco a extração. Novamente aqui se verifica um entroncamento e, nas laterais das rodovias, podem ser vistos alguns arbustos e sombras que causam perturbações às bordas;
- x **Imagem Real 5** (figura 4.1 e)**:** esta imagem de 1168x272 pixels, possui uma rodovia com largura aproximada de 14 pixels. Por ser de alta resolução, nela podem ser vistos veículos que alteram sua resposta fotométrica em alguns pontos. Suas bordas, principalmente na curva, sofrem perturbações e os tons de cinza da lateral da rodovia, nesta região, são mais claros que o da própria rodovia.
- **Imagem Real 6** (figura 4.1 f): verifica-se que esta imagem de 535x498 pixels, possui uma melhor resolução, podendo ser observado um número maior de detalhes. Em decorrência de ser uma imagem de alta resolução, têm-se rodovias com largura média de 33 pixels. Apesar dos obstáculos (postes), o contraste é favorável e há boa concordância com os aspectos fotométricos do modelo de rodovia;

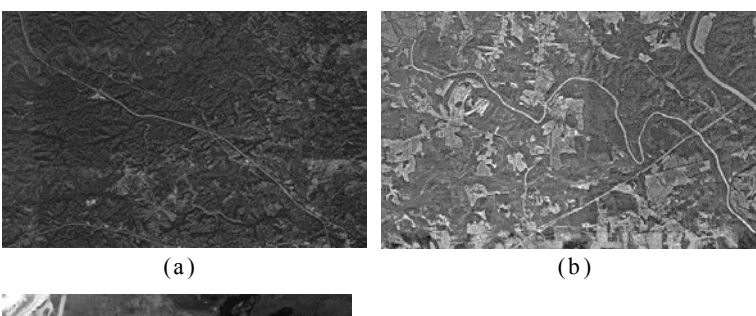

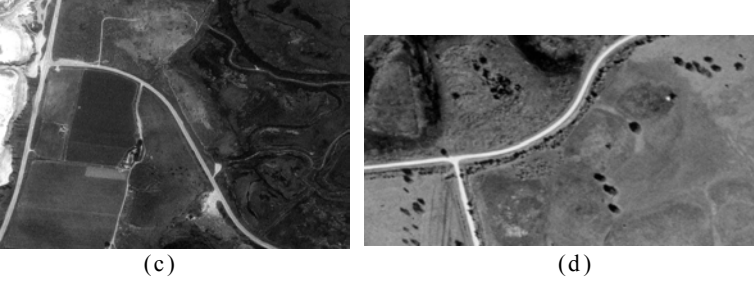

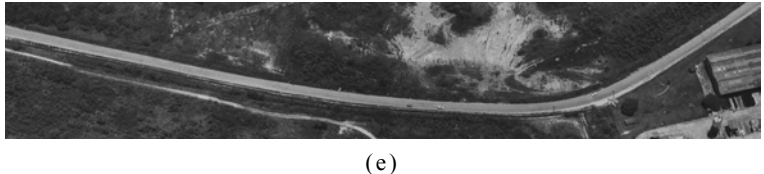

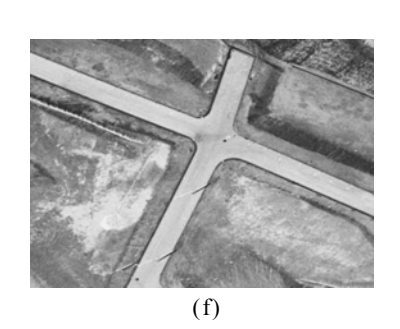

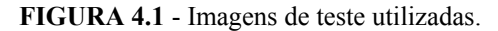

(a) Imagem real  $1$ ;(b) Imagem real  $2$ ; (c) Imagem real 3; (d) Imagem real  $4$ ;(e) Imagem real 5; e (f) Imagem real 6.

# **4.2.3 FORMAS DE ANÁLISE DOS RESULTADOS**

A forma comumente utilizada para análise dos resultados gerados através de métodos de extração de rodovias é a visual. Através de vetores sobrepostos na rodovia delineando a trajetória da mesma sobre a imagem pode-se verificar o desempenho do método utilizado e a acuracia da extração realizada. Além desta forma de análise pode-se aplicar alguns critérios numéricos para avaliação, possibilitando maior confiabilidade e melhorando a avaliação do método de extração.

 Os critérios numéricos que são utilizados neste trabalho baseiam-se na comparação entre as seguintes entidades (DAL POZ, 2000):

- x **Rodovia extraída:** vetor representando o eixo central da rodovia extraído por uma metodologia de extração de rodovia, neste caso, snakes; e
- x **Rodovia referência:** vetor, extraído por um operador de forma manual, representando o eixo central da rodovia. Este eixo é tido como referência para a avaliação da rodovia extraída, sendo considerado o mais correto.

O eixo de referência, que é extraído pelo operador de forma manual, é independente dos dados gerados pelo método de extração proposto neste trabalho. No programa preexistente (ver seção 4.3) utilizado para avaliação de extração de rodovias o operador traça, através de uma interface gráfica, o eixo de referência diretamente sobre a rodovia na imagem original que foi processada pelo método de extração baseado em snakes.

Os seguintes parâmetros são utilizados para avaliar numericamente os resultados obtidos pela metodologia de extração de rodovia usando snakes:

**Desvio médio (***e*) é calculado o desvio médio entre as rodovias extraídas de forma manual e semi-automatica usando snakes. Considerando n o número de elementos na amostra e ei , com  $i = 1,...,n$ , as distâncias entre os pontos homólogos das rodovias extraídas pelo método *snakes* e de referência, matematicamente este conceito é expresso por:

$$
e = \frac{\sum_{i=1}^{n} e_i}{n-1}
$$
 (4.2)

x **RMS:** calcula o erro médio quadrático entre as rodovias extraídas de forma manual e semi-automaticamente. Considerando os elementos citados para o cálculo do desvio médio, matematicamente pode-se expressar o RMS da seguinte forma:

$$
RMS = \sqrt{\sum_{i=1}^{n} e_i^2}
$$
 (4.3)

Os parâmetros utilizados para avaliação descritos acima possibilitam uma boa interpretação da qualidade geométrica das rodovias extraídas.

#### **4.3 RECURSOS**

Para o bom andamento da pesquisa e desenvolvimento deste trabalho de dissertação realizado no laboratório de fotogrametria da FCT-UNESP, foram necessários os seguintes recursos:

- x **Compilador Borland C++ Builder versão 4.0 standard**;
- x **Programa para avaliação de rodovias extraídas:** este programa foi implementado em linguagem Borland Builder C++ por José Leonardo Maia em seu trabalho de Dissertação. Tal programa conta com interface amigável e recursos gráficos necessários à construção manual do eixo de referência;
- x **Microcomputador e componentes**;
- x **Paint Shop Pro™ 4.1 (***Shareware***):** este programa foi utilizado para a visualização das imagens em formato RAW e para a coleta dos pontos semente. Este programa também foi utilizado para efetuar recortes em grandes imagens que continham janelas com as rodovias de interesse.
- x **Programa para extração automática de rodovia:** o programa para extração automática foi desenvolvido pelo orientador deste trabalho.
- x **Fotos:** fotografias digitalizadas de alta, média e baixa resolução obtidas junto ao laboratório de Fotogrametria da FCT – UNESP e através do site www.terraserver.microsoft.com.

#### **4.4 RESULTADOS EXPERIMENTAIS E ANÁLISE**

Nesta seção são apresentados os resultados obtidos através da utilização do método de contorno ativo ou *snakes* na extração de rodovias (seções 4.4.1, 4.4.2 e 4.4.3) e na conexão de segmentos de rodovia previamente extraídos (seção 4.4.4) em imagens de alta, média e baixa resolução.

# **4.4.1. EXPERIMENTOS COM IMAGENS EM BAIXA RESOLUÇÃO 4.4.1.1 EXPERIMENTO COM A IMAGEM REAL 1**

Para o experimento realizado abaixo, foi utilizada uma imagem de baixa resolução, com pixels maiores que 2,0 m, eqüivalendo a rodovias na imagem com largura de 1 a 2 pixels, sendo que desta forma, a rodovia na imagem é representada como uma feição linear. Os pontos sementes usados estão projetados como círculos claros na imagem (figura 4.2). A linha poligonal resultande da extração usando *snakes* é plotado em branco sobre a imagem original. Uma inspeção visual sobre o resultado mostra um exelente desempenho do método.

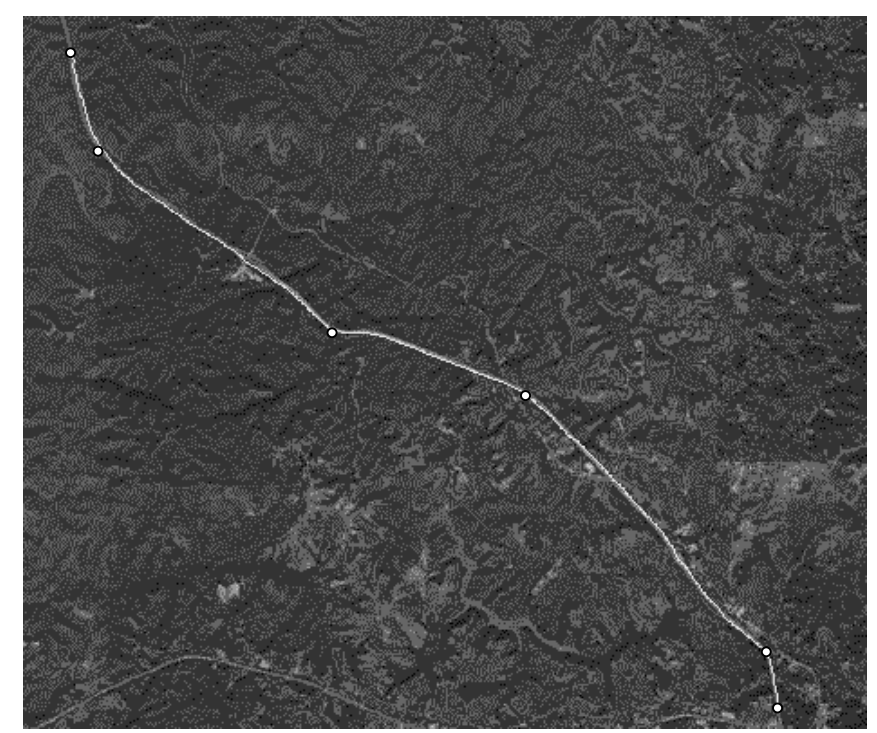

**FIGURA 4.2 –** Rodovia linear em imagem de baixa resolução extraída pelo método *snakes*.

A rodovia de referência, extraída de forma manual e utilizada como referência de avaliação é apresentada na figura 4.3.

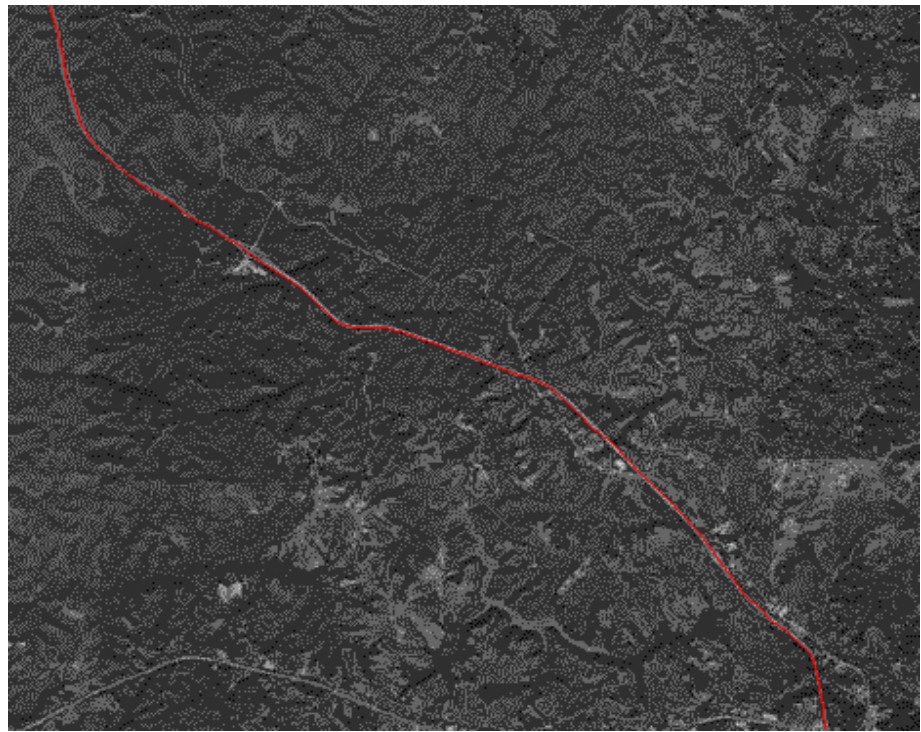

**FIGURA 4.3 –** Rodovia de referência extraída manualmente.

Os resultados numéricos obtidos pela comparação entre as linhas poligonais extraídas computacionalmente (figura 4.3) são mostrados na tabela 4.1.

**Tabela 4.1 - Parâmetros de qualidade para a extração efetuada pelo** *snakes*

| Rodovia         | <b>Desvio Médio</b> (pixel)   <b>RMS</b> (pixel) |  |
|-----------------|--------------------------------------------------|--|
| <b>Segmento</b> | 0.6                                              |  |

Através do valor do erro médio que foi de 0,6 pixels calculado para os resultados obtidos pelo método, verifica-se a grande proximidade da rodovia extraída em relação à rodovia de referência. Também acurácia, indicada pelo valor de RMS que foi de 0,7 pixels, mostrou-se bastante satisfatória.

Portanto verificou-se tando de forma visual quanto numérica, uma boa performance do método de contorno ativo *snakes* com a imagem usada neste experimento.

#### **4.4.1.2 EXPERIMENTO COM A IMAGEM REAL 2**

Neste experimento (figura 4.4) foi utilizada também uma imagem de baixa resolução com pixels maiores que 2,0 m, eqüivalendo a rodovias na imagem com largura de 1 a 2 pixels, sendo que desta forma, a rodovia na imagem é representada como uma feição linear.

Esta imagem foi escolhida por possuir grande sinuosidade, causando maior dificuldade na extração e proporcionando um maior desafio para o método baseado em *snakes*. Sobre a imagem são mostrados os pontos sementes (círculos brancos) usados para inicializar a extração e o próprio resultado da extração. Devido a forma sinuosa da rodovia, foram necessários 14 pontos sementes para inicializar a extração.

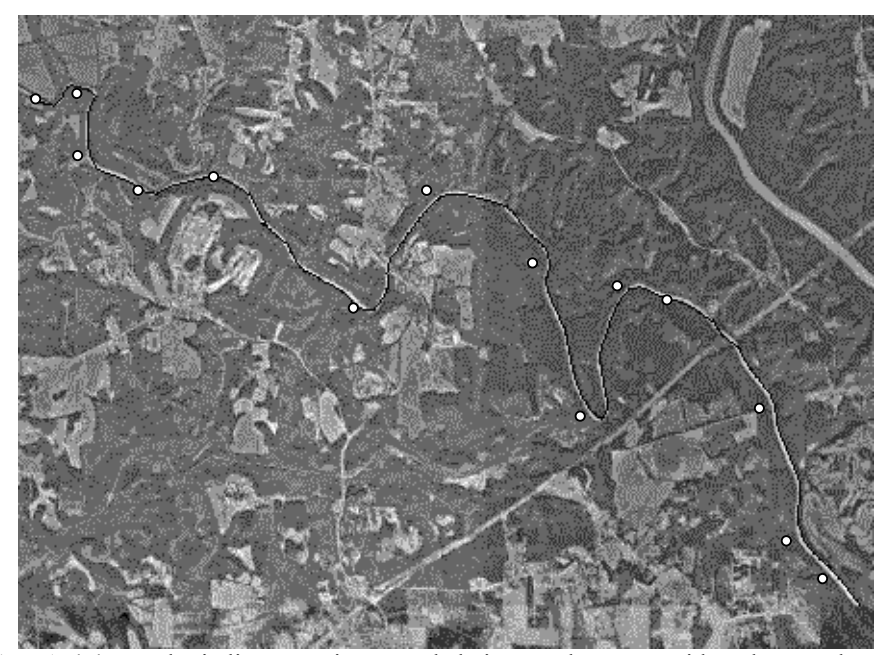

**FIGURA 4.4 –** Rodovia linear em imagem de baixa resolução extraida pelo método *snakes*

Ao observar a figura 4.4 nota-se que apesar da sinuosidade da rodovia o método baseado em *snakes* conseguiu realizar a extração da rodovia mantendo a suavidade de suas curvas, mostrando assim, que as injunções de contorno (energia interna) impostas pelo método à curva *snakes*, fazem com que a mesma se comporte de maneira satisfatória mesmo em casos de maior dificuldade.

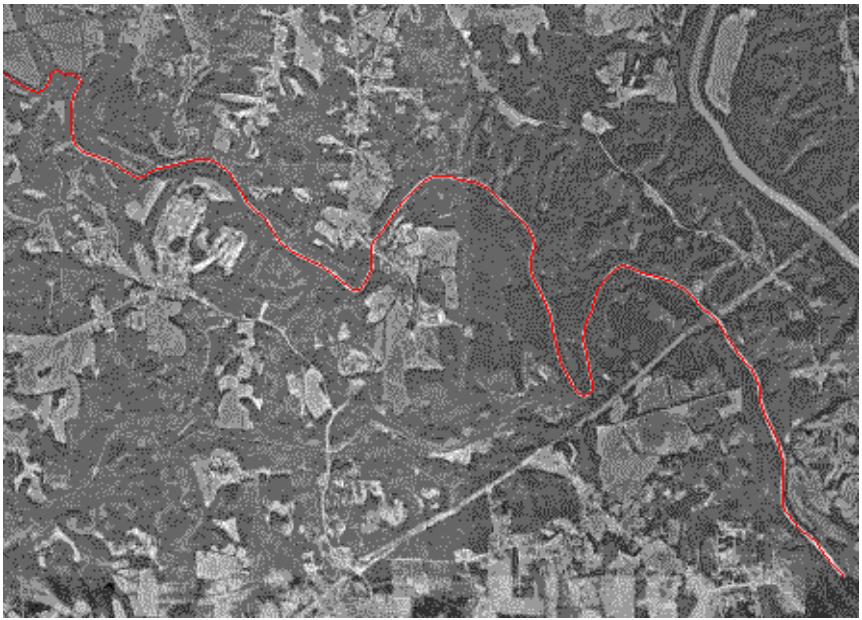

**FIGURA 4.5 –** Rodovia de referência extraída manualmente.

A figura 4.5 mostra a rodovia extraída manualmente, sendo visualizada na imagem através de uma linha vermelha. Este resultado é comparado numericamente com o correspondente extraído via algoritmo computacional, cujos resultados numéricos são mostrados na tabela 4.2.

| Rodovia  | <b>Desvio Médio</b> (pixel)   <b>RMS</b> (pixel) |  |
|----------|--------------------------------------------------|--|
| Segmento | 1.0                                              |  |

**Tabela 4.2 - Parâmetros de qualidade para a extração efetuada pelo** *snakes*

Observando o valor de erro médio de 1 pixel calculado para os resultados obtidos pelo método, verifica-se a grande proximidade do rodovia extraída em relação à rodovia de referência. A acurácia, indicada pelo valor de RMS de 1,1 pixels, também se mostrou satisfatória. Portanto, tanto o parâmetro que indica a proximidade média quanto o que indica a acurácia do resultado da extração encontra-se no nível do pixel. Esse resultado é um pouco inferior ao obtido para o experimento anterior, o que já era esperado devido a grande diferença de complexidades entre as rodovias presentes em ambos os experimentos.

Por último, verifica-se tanto de forma visual quanto numérica, a ocorrência de uma boa performance do método de contorno ativo para esta imagem.

# **4.4.2 EXPERIMENTOS COM IMAGENS DE MÉDIA RESOLUÇÃO 4.4.2.1 EXPERIMENTO COM A IMAGEM REAL 3**

Para que seja facilitada a realização da interpretação visual dos resultados gerados pelo método de extração usando *snakes*, na figura 4.6, encontram-se plotados em preto sobre a imagem de entrada e as bordas de rodovia extraídas usando *snakes*. Na mesma figura são mostrados os eixos da rodovia obtidos pela interpolação de pontos das linhas poligonais representando os pares de borda de rodovia. Na figura 4.6 são mostrados também os pontos sementes fornecidos pelo operador, que são indicados por pequenos pontos brancos próximos as bordas da rodovia, gerando polígonos que descrevem de maneira grosseira a bordas de rodovia. Geralmente é necessário o posicionamento de uma maior quantidade de pontos nas curvas, locais onde a rodovia muda mais rapidamente de direção. Vale lembrar também que o número mínimo de pontos para iniciar o processo de extração é 6.

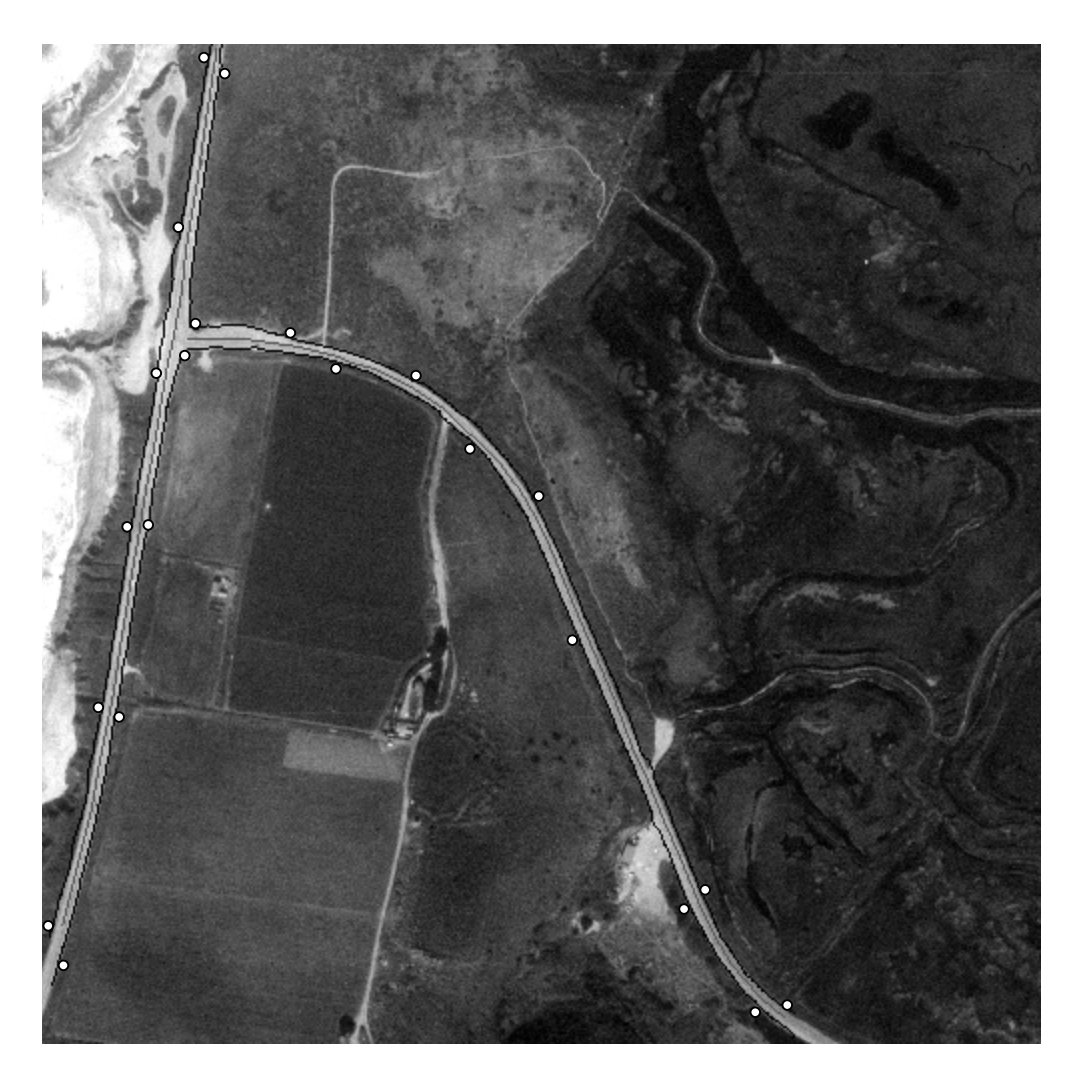

**FIGURA 4.6. –** Resultado obtido com a imagem real 3 na extração de bordas pelo método *snakes*.

A imagem em questão possui um entroncamento principal e algumas regiões onde as laterais da rodovia apresentam tons de cinza semelhantes ao do leito, o que caracteriza a irregularidade das bordas. A largura também sofre uma pequena variação ao longo da rodovia.

Mesmo assim o método de extração usando *snakes* mostrou-se robusto na extração de bordas de rodovia gerando eixos de rodovia bem posicionados. Nota-se, no entanto, que na região de entroncamento, na região onde as bordas não estão bem definidas e onde a largura da rodovia varia, o eixo extraído sofre uma pequena perturbação. De acordo com LI (1997), o método de extração usando *snakes* apresenta uma certa sensibilidade diante da escolha dos pontos semente. Esta pequena sensibilidade é notada somente quando a imagem utilizada possui rodovias com bordas muito perturbadas. Dessa forma, a colocação de pontos semente para evitar que novos vértices, inseridos principalmente no início do processo, caiam muito próximos ou sobre os obstáculos diminui a influência destes na otimização global. Isto ocorre porque quanto mais adensada estiver a linha poligonal ao longo do processo de otimização, maior a influência global em detalhes locais.

A figura 4.7 mostra a malha de referência extraída manualmente, utilizada para a avaliação numérica da metodologia.

Fazendo a comparação entre as figuras 4.6 e 4.7, verifica-se que a malha extraída pelo método baseado *snakes* em muito se assemelha ao de referência (figura 4.7).

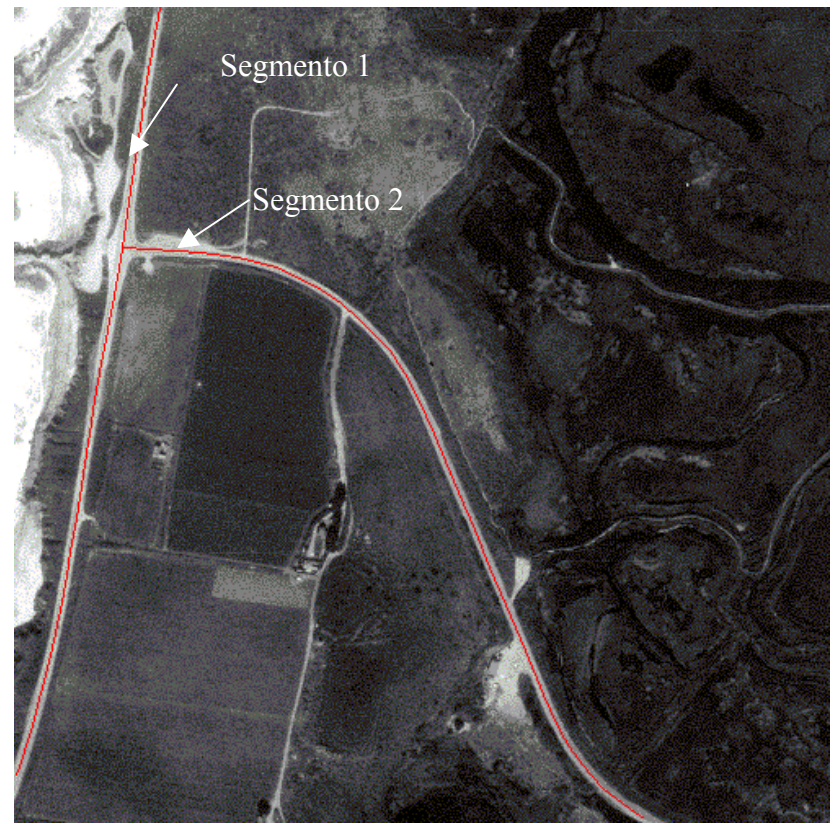

**FIGURA 4.7. –** Malha de referência extraída manualmente

Os valores apresentados na tabela 4.3 confirmam as interpretações visuais efetuadas até o momento.

| Rodovia           | <b>Desvio Médio</b> (pixel)   <b>RMS</b> (pixel) |     |
|-------------------|--------------------------------------------------|-----|
| Segmento 1        | 0,3                                              | 0,4 |
| Segmento 2        | 0.7                                              | 0.8 |
| <b>Toda Malha</b> | 0,5                                              | 0.6 |

**Tabela 4.3. - Parâmetros de qualidade para a extração efetuada usando** *snakes*

Pode-se observar através da tabela acima que o desvio médio apresentado no segmento 1 foi de 0,3 pixel e no segmento 2 de 0,7 pixel, sendo que o desvio médio da malha total foi de 0,5 pixel. No caso do erro médio quadrático, pode-se observar que no segmento 1 o erro foi de 0,4 pixel, no segmento 2 de 0,8 pixel e para toda a malha foi de 0,6 pixel. Através dos resultados pode-se verificar a pouca variação entre o eixo extraído de maneira semi-automática e o eixo extraído manualmente.

Para este caso particular, onde a imagem utilizada é de média resolução, na qual existe a presença de alguns contextos desfavoráveis (por exemplo, falta de bordas em alguns trechos das rodovias), não houve nenhuma grande desvantagem para a extração, mostrando assim que o método é eficaz na situação presente na imagem teste deste experimento.

#### **4.4.2.2 EXPERIMENTO COM A IMAGEM REAL 4**

A imagem real 4 também é de média resolução como a imagem utilizada no experimento anterior, possuindo rodovias com largura média de 5 pixels.

Na imagem real 4 a rodovia que se estende verticalmente (segmento 1) possui oclusões parciais, ocasionadas por árvores posicionadas na sua lateral direita (do ponto de vista do observador). Já no caso da rodovia que se estende ao longo da imagem (segmento 2), nota-se o borramento das bordas da imagem causando uma perda da localização verdadeira da borda. No entanto, as características globais do método proporcionaram estabilidade à extração apresentando um resultado próximo ao obtido pela visão humana.

Na figura 4.8, os pequenos círculos brancos indicam a disposição dos pontos semente, necessários para o início da extração das bordas de rodovia. Plotados em preto estão os resultados da extração de bordas usando *snakes* e os eixos obtidos posteriormente através da interpolação entre pontos das linhas poligonais representando as respectivas bordas de rodovia*.*

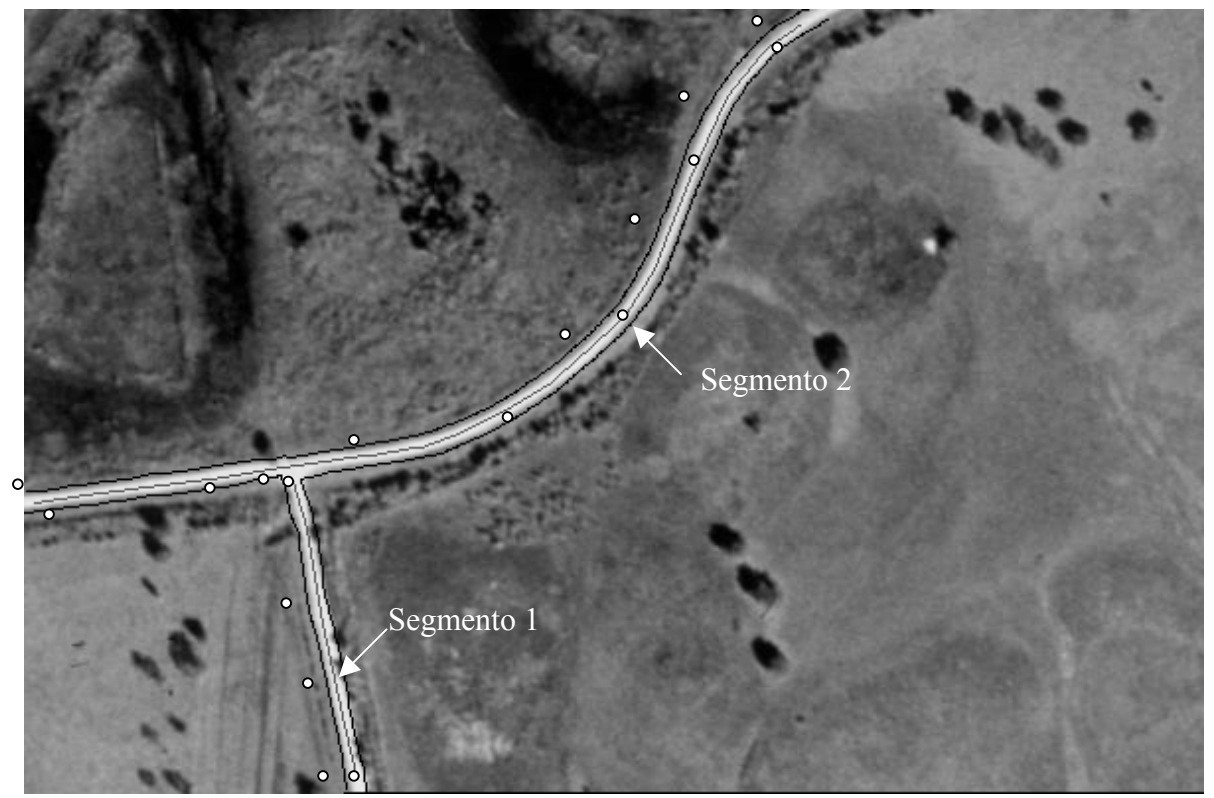

**FIGURA 4.8 –** Resultado obtido com a imagem real 4 na extração de bordas pelo método baseado em *snakes*.

Nesta imagem, onde a rodovia mais extensa (segmento 2) apresenta uma curvatura mais acentuada, verifica-se a boa performance do método (figura 4.8), principalmente na região de maior curvatura. Devido à presença de bordas não bem definidas, resultantes principalmente do baixo contraste das rodovias em relação ao fundo o método apresentou segmentos de qualidade inferior em alguns trechos da rodovia, mas em geral o método se comportou de maneira bastante eficaz.

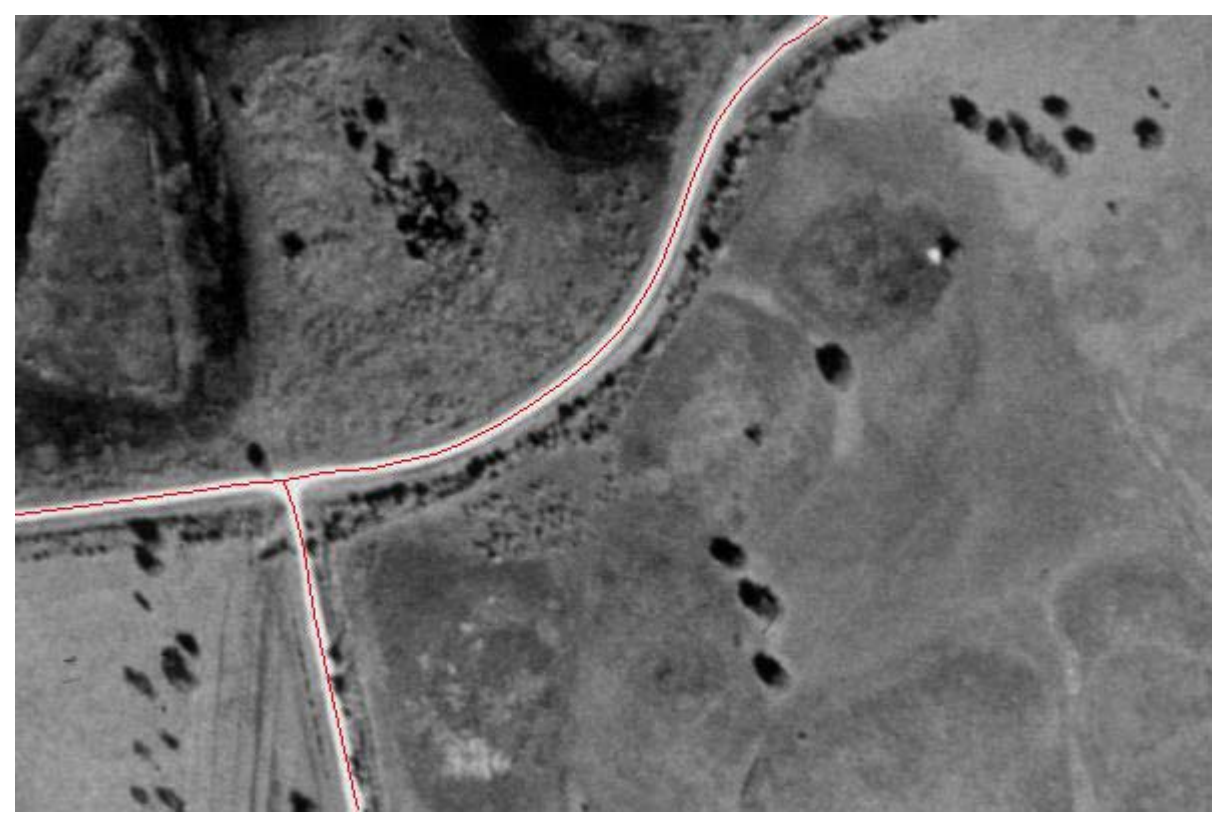

 **FIGURA 4.9** – Malha de referência extraída manualmente

Na figura 4.9 é mostrada a malha de referência extraída por um operador manualmente a partir de sua experiência visual, a qual é usada na avaliação numérica do método.

Fazendo a comparação entre os resultados apresentados na figura 4.8 e na figura 4.9, a qual mostra a malha de referência extraída manualmente, verifica-se que a extração de bordas da rodovia realizada pelo método *snakes*, em muito se assemelha com a malha de referência (figura 4.9). O mesmo é observado em relação aos eixos interpolados. Dadas as características da imagem, o resultado da extração foi bastante satisfatório o que aliás pode ser comprovado pelos resultados numéricos apresentados na tabela 4.4.

| Rodovia    | <b>Desvio Médio</b> (pixel) | <b>RMS</b> (pixel) |
|------------|-----------------------------|--------------------|
| Segmento 1 | 0,5                         | 0,6                |
| Segmento 2 | 0,6                         | 0.7                |
| Toda Malha | 0.5                         | 0.6                |

**Tabela 4.4 - Parâmetros de qualidade para a extração efetuada pelo** *snakes*

A tabela 4.4 apresenta os valores dos parâmetros de qualidade. Pode-se observar que o desvio médio apresentado no segmento 1 foi de 0,5 pixel e no segmento 2 de 0,6 pixel, sendo que o desvio médio da toda malha foi de 0,5 pixel. No caso do erro médio quadrático, pode-se observar que no segmento 1 o erro foi de 0,6 pixel, no segmento 2 de 0,7 pixel e para toda a malha foi de 0,6 pixel. Portanto, os parâmetros numéricos confirmam as interpretações visuais baseadas nas figuras 4.8 e 4.9.

### **4.4.3 EXPERIMENTOS COM IMAGENS DE ALTA RESOLUÇÃO**

#### **4.4.3.1 EXPERIMENTO COM A IMAGEM REAL 5**

Nesta imagem utilizada para teste (figura 4.10), nota-se alguns locais onde as bordas são mal definidas devido a sua homogenidade com o meio adjacente, principalmente na região curva da rodovia que, por si só, consiste de uma área crítica. Verifica-se também, na região curva da rodovia, que suas laterais são mais claras que seu leito, constituindo um problema para a extração devido a ausência de uma borda bem definida no local.

Por ser uma imagem de alta resolução, pode-se verificar a presença de automóveis sobre o leito da rodovia, o que, dependendo do posicionamento dos pontos sementes coletados, pode constituir uma causa de perturbação à extração para o método de extração usando *snakes*.

Observando a figura 4.10, pode-se notar que o método usando *snakes* mostrou-se bastante eficaz na extração de bordas. Apesar das dificuldades encontradas com a ausência de bordas bem definidas, principalmente na curva, as linhas poligonais representando as bordas são de boa qualidade. Conseqüentemente, o eixo da rodovia interpolado é também de boa qualidade. Os automóveis, não influenciaram o resultado final da extração.

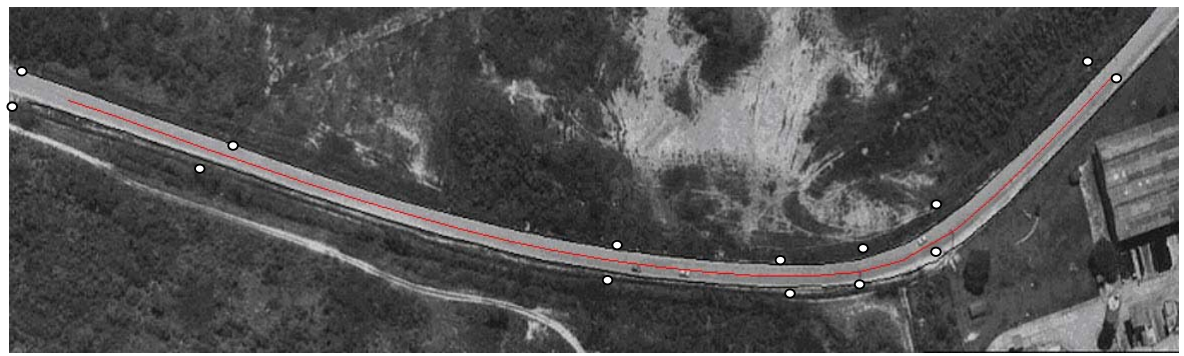

**FIGURA 4.10 –** Extração de bordas de rodovia realizada usando *snakes*

Pode-se fazer uma análise visual comparando o eixo extraído semiautomáticamente usando o método *snakes* com o eixo de rodovia extraído pelo operador de maneira manual (figura 4.11).

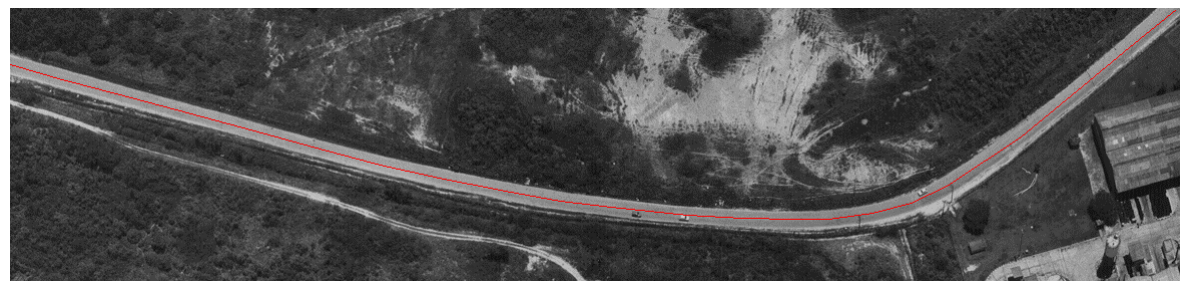

**FIGURA 4.11 –** Rodovia de referência extraída manualmente.

Prossedendo uma análise visual baseada nas figuras 4.10 e 4.11, verifica-se que o resultado obtido pelo método *snakes* é bastante satisfatório, podendo ser comparado ao resultado que seria obtido pela visão humana.

| Rodovia  | <b>Desvio Médio</b> (pixel)   <b>RMS</b> (pixel) |     |
|----------|--------------------------------------------------|-----|
| Segmento |                                                  | 1,4 |

**Tabela 4.5 - Parâmetros de qualidade para a extração efetuada pelo** *snakes*

Os parâmetros de qualidade, de modo geral, indicam claramente a boa performance do algoritmo *snakes*. O erro médio para a extração gerada pelo método é de 1,2 pixels. A mesma observação se mantém para o parâmetro RMS, sendo o seu valor de 1,4 pixels o que indica a boa acurácia do método. Levando em conta que a rodovia presente na imagem teste é de aproximadamente 14 pixels, e também a dificuldade do operador em posicionar acuradamente o eixo de referência, os resultados numéricos podem ser considerados de boa qualidade.

#### **4.4.3.2 EXPERIMENTO COM A IMAGEM REAL 6**

Verifica-se nesta imagem (figura 4.12) a presença de postes que causam pequenas oclusões ao leito da rodovia, interferindo nas informações necessárias para a extração das bordas da mesma. Devido à grande resolução da imagem, fazendo com que as rodovias se apresentem com mais de 30 pixels de largura o cruzamento presente na cena poderia representar um obstáculo a ser transposto. Entretanto apesar de apresentar uma curvatura acentuada no cruzamento entre as duas rodovias, a curva *snakes* possui parâmetros que controlam a sua flexibilidade de modo a manter a curvatura. A curva *snakes* também considera as informações da região anterior e posterior do obstáculo, fazendo com que o contorno não se afaste da feição que se deseja extrair. Desta maneira, a *snakes* pode curvar-se de maneira bem acentuada sem interromper o segmento de borda extraído, mantendo uma curvatura suave. A figura 4.12 mostra o resultado obtido utilizando-se o método de extração de bordas de rodovia baseado em *snakes*. As feições extraídas (bordas e eixos interpolados de rodovia) estão plotados em preto sobre a imagem original para possibilitar a análise visual.

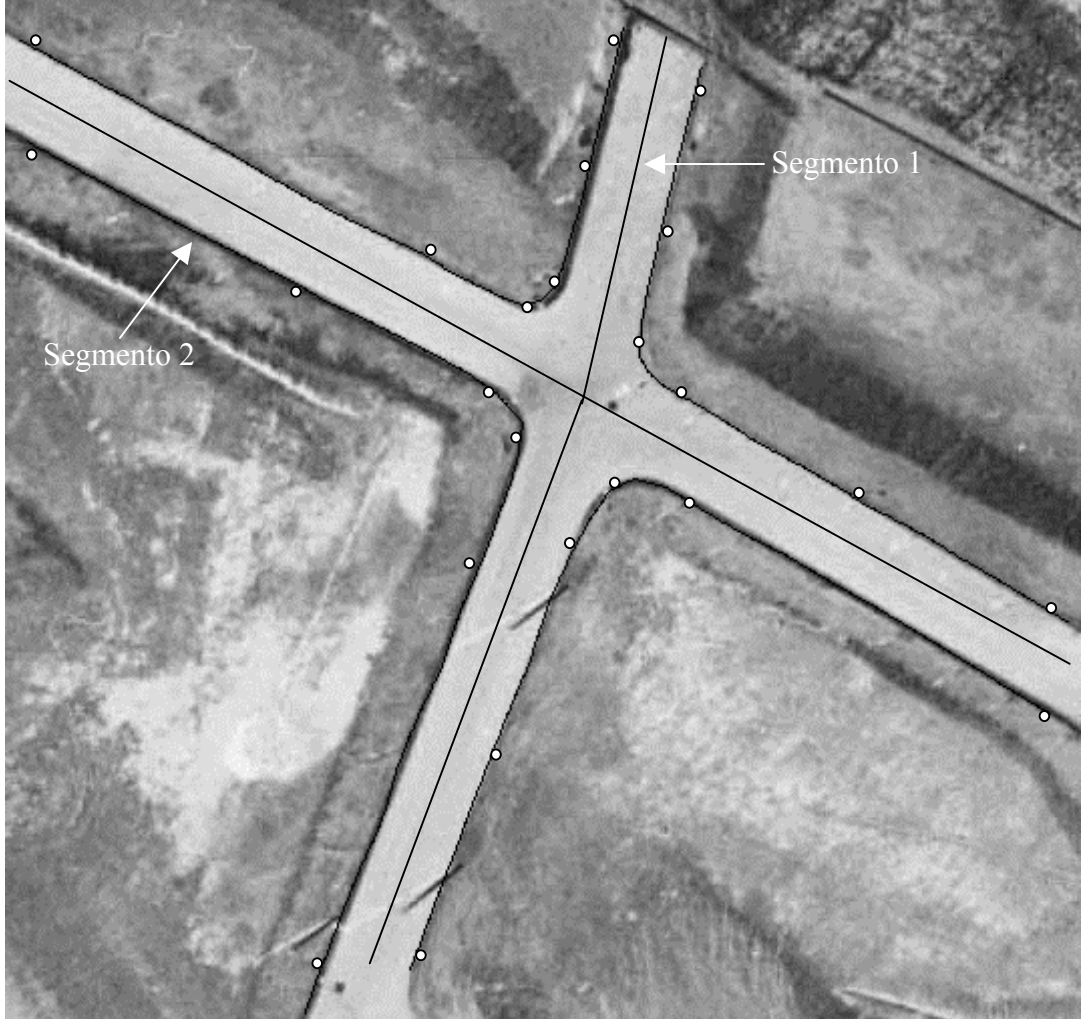

**FIGURA 4.12 –** Extração de bordas realizada pelo método *snakes*

Mesmo frente às possíveis dificuldades apontadas, constata-se pelos resultados experimentais que o método efetua adequadamente a extração, mas, no entanto, vale ressaltar que nos locais onde a curvatura é mais acentuada é necessário a colocação de uma maior quantidade de pontos sementes.

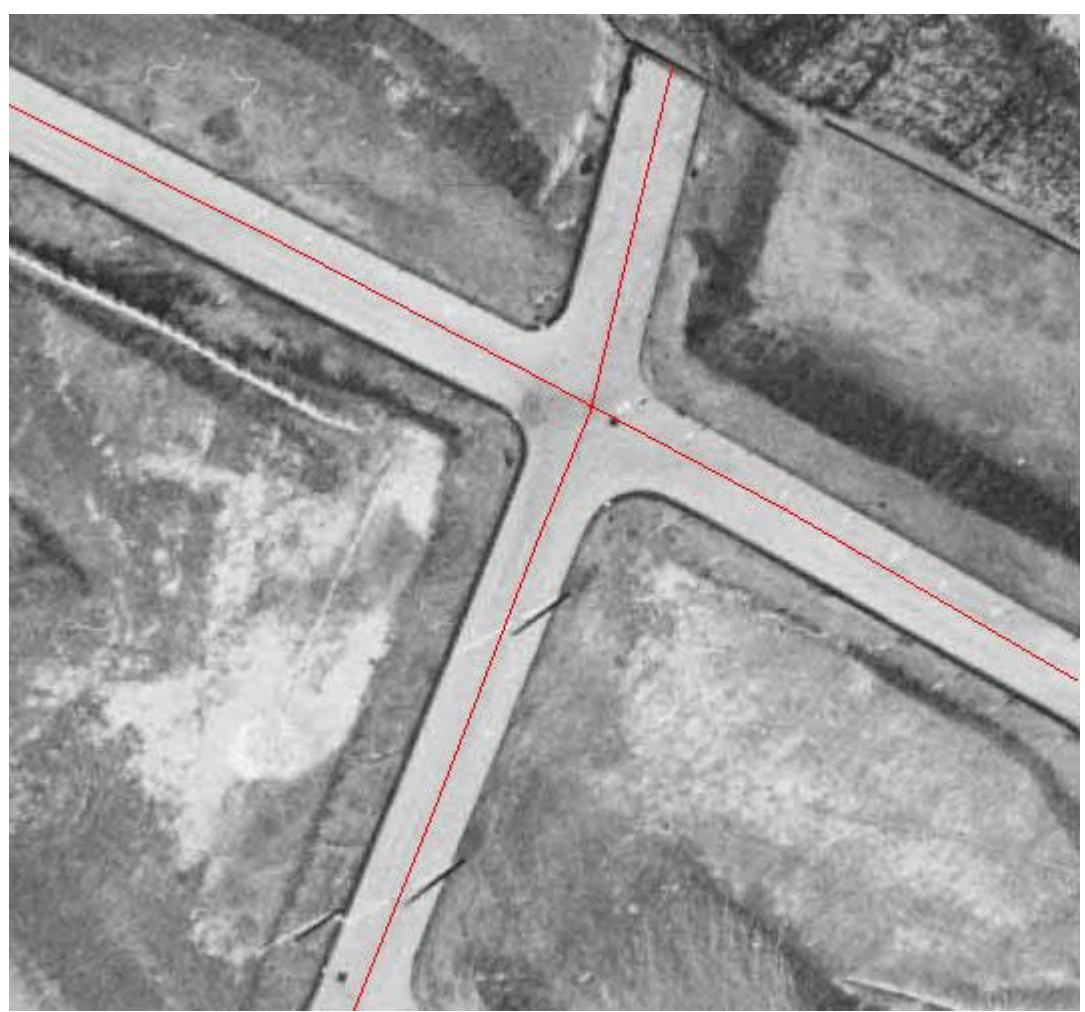

**FIGURA 4.13 –** Malha de referência extraída manualmente.

A figura 4.13 mostra a malha de referência extraída manualmente e que foi utilizada no cálculo dos parâmetros de qualidade. A extração da malha de referência, nos casos de imagens de alta resolução, deve ser feita com uma cautela maior que a costumeira, visto que desvios mínimos na trajetória construída manualmente acarretarão variações nos parâmetros de qualidade.

| Rodovia           | <b>Desvio Médio</b> (pixel)   <b>RMS</b> (pixel) |     |
|-------------------|--------------------------------------------------|-----|
| Segmento 1        | 2,8                                              | 3,4 |
| Segmento 2        | 3,1                                              | 3.2 |
| <b>Toda Malha</b> | 2.9                                              | 3,3 |

**Tabela 4.6 - Parâmetros de qualidade para a extração efetuada pelo** *snakes*

Através dos valores de erro médio para o segmento 1 que é de 2,8 pixels, para o segmento 2 que é de 3,1 pixels e desvio médio total que é de 2,9 pixels calculado para os resultados obtidos pelo método. A acurácia, indicada pelos valores de RMS, para o segmento 1 que é de 3,4 pixels, para o segmento 2 que é de 3.2 pixels e RMS total que é de 3.3 pixels também se mostrou relativamente alto. Entretanto, os valores obtidos são relativos à rodovias com largura média superior a 30 pixels. Além disso, tem-se que levar em conta a dificuldade do operador em traçar os eixos de referência.

# **4.4.4 EXPERIMENTOS COM CONEXÃO DE SEGMENTOS DE RODOVIA**

# **PREVIAMENTE EXTRAÍDOS**

Os experimentos que seguem visam avaliar o potencial do método na conexão de segmentos de bordas de rodovia desconectados. Esta situação ocorre geralmente com os métodos automáticos de extração de segmentos de rodovia devido à presença de irregularidades ao longo das mesmas, tais como obstruções causadas por árvores e sombras.

O problema a resolver é: dados dois segmentos de bordas desconectados e previamente extraídos, como conectá-los a fim de se ter um único segmento representando fielmente o trecho de borda não extraído e os segmentos de borda previamente extraídos. A solução mais simples é considerar o segmento não extraído como reto e usar um segmento de reta para unir os dois segmentos previamente extraídos. Uma possibilidade melhor é o uso da curva *snakes*, uma vez que possibilitaria a interpolação do segmento não extraído com a inclusão de todas as informações dos dois segmentos extraídos e envolvidos no problema de conexão. Este procedimento possibilitaria então a obtenção de um arco interpolado com influência geométrica dos dois segmentos desconectados.

## **4.4.4.1 IMAGEM REAL 3**

A figura 4.14 mostra o resultado obtido pelo método de extração automática da malha viária. Os dados iniciais (pontos sementes) para inicialização do processo são os segmentos pré-extraídos pelo programa de extração automática.

Pode-se notar que a extração falha em alguns locais onde existem contextos desfavoráveis, isto é, geralmente onde não há uma ou ambas bordas de rodovia.

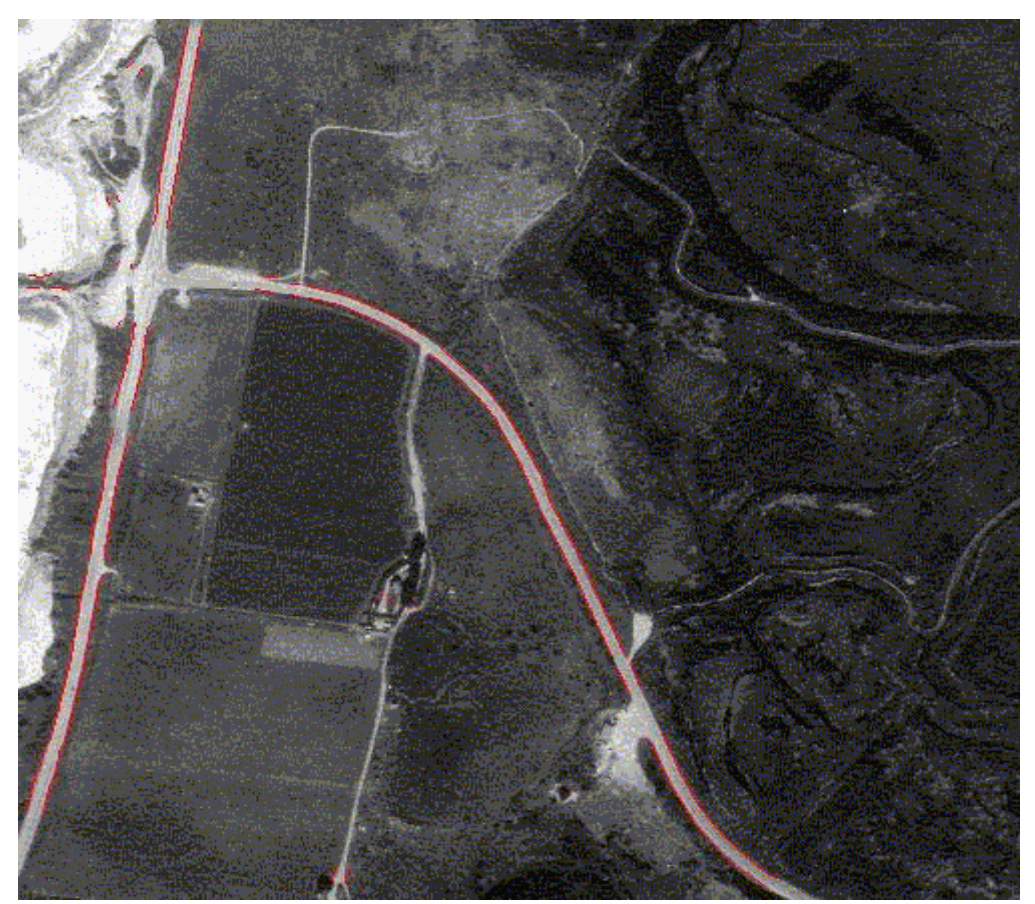

**FIGURA 4.14 –** Resultados obtidos pelo método de extração automática de rodovias

A figura 4.15 mostra os resultados obtidos pela aplicação do método baseado em *snakes* aos pontos gerados automaticamente pelo método de extração de rodovia. Vale ressaltar que as conexões devem ser conhecidas a priori, ficando para o método a soluçãogeométrica do problema. O resultado obtido mostra que em geral o método teve um desempenho satisfatório.

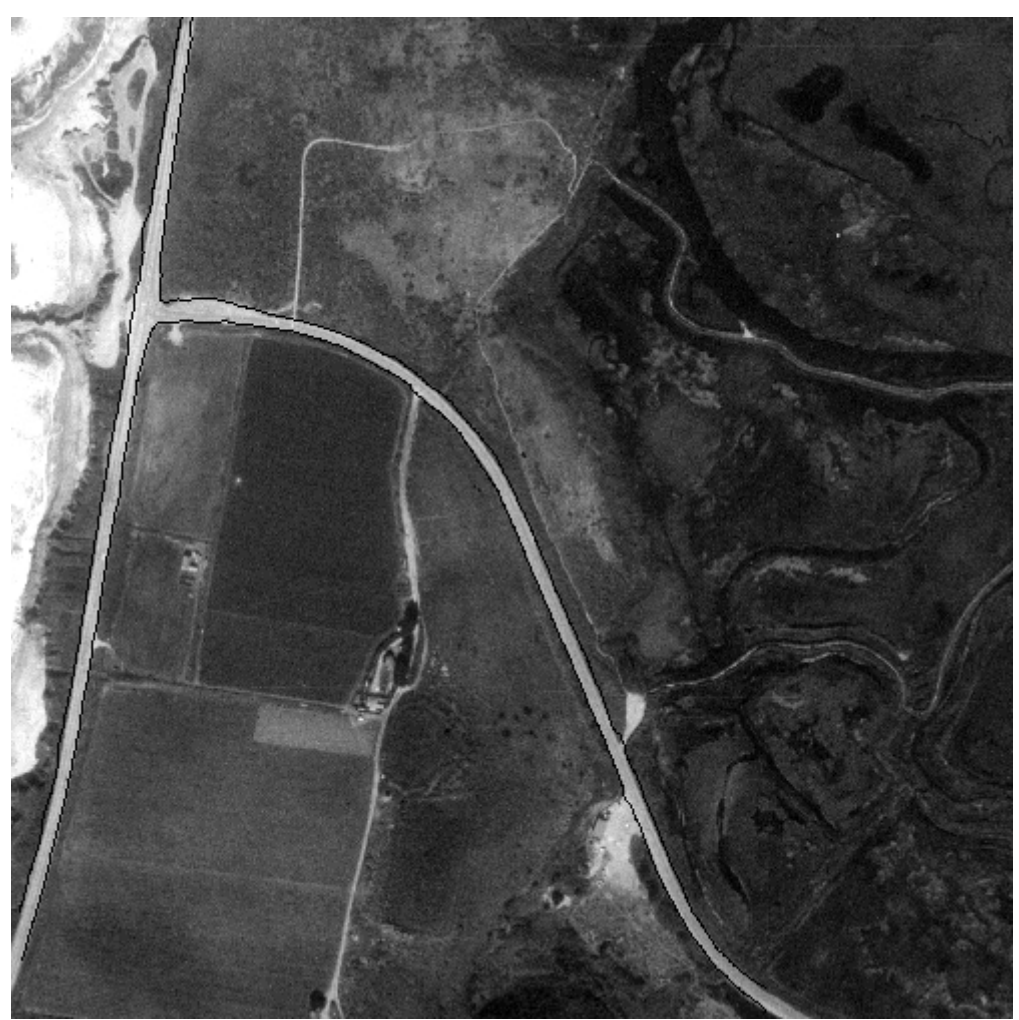

**FIGURA 4.15 –** Conexão dos fragmentos de rodovia realizada pelo *snakes*

Além de realizar a conexão dos fragmentos o método não gerou nehuma alteração nos dados de entrada fornecidos pelo programa para extração automática de bordas, mostrando desta maneira que o método utilizado pode ser uma alternativa na conexão de segmentos fragmentados gerados por outros extratores.

A figura 4.16 mostra os eixos interpolados a partir dos resultados mostrados na figura 4.15.

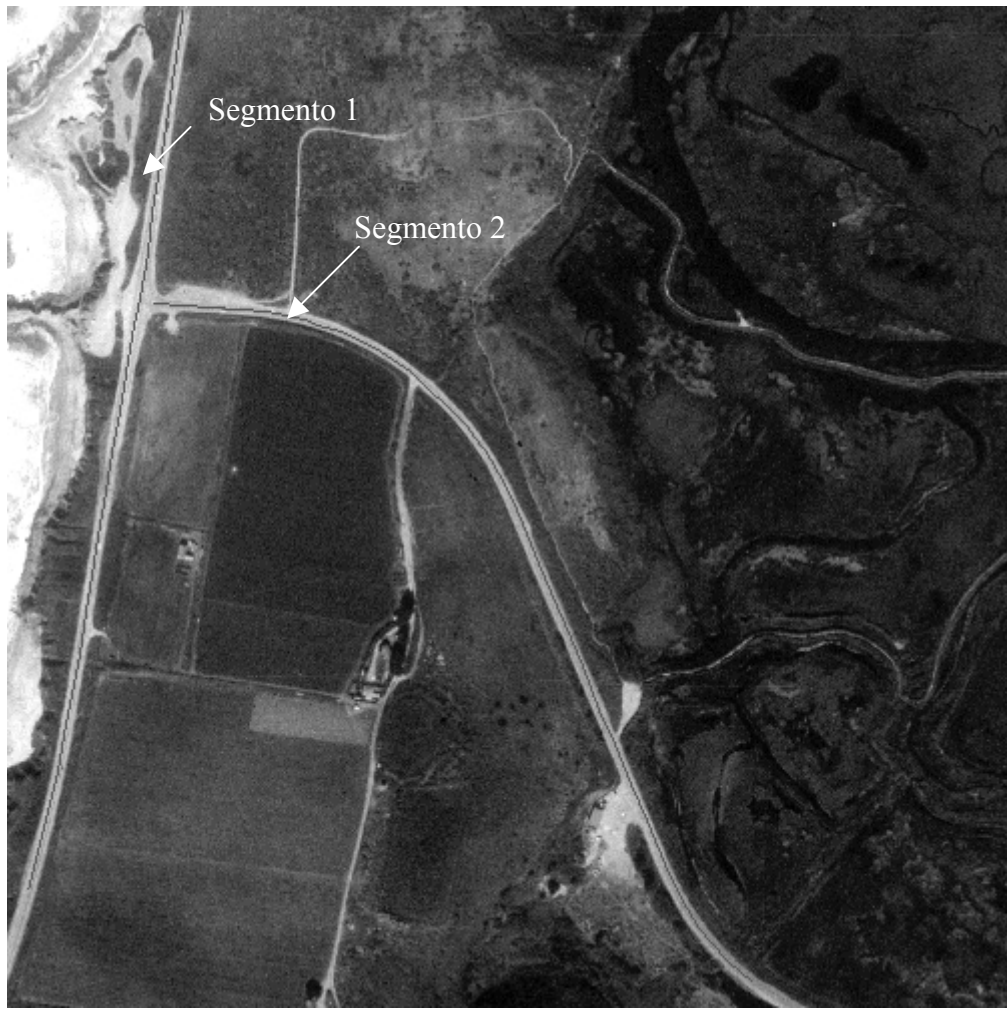

**FIGURA 4.16 –** Eixo gerado a partir de segmentos de bordas reconstruidos pelo *snakes*

Fazendo a comparação entre os eixos extraídos (figura 4.16) e de referência (figura 4.7), verifica-se que a reconstrução dos fragmentos de borda de rodovia realizada pelo método usando *snakes*, em muito se assemelha com o eixo gerado pela malha de referência.

A tabela 4.7 mostra os resultados obtidos para os parâmetros de qualidade.

| Rodovia    | <b>Desvio Médio</b> (pixel) | <b>RMS</b> (pixel) |
|------------|-----------------------------|--------------------|
| Segmento 1 | 0,3                         | 0,4                |
| Segmento 2 | 0,3                         | 0,4                |
| Toda Malha | 0,3                         | 0.4                |

**Tabela 4.7 - Parâmetros de qualidade para a conexão de segmentos efetuada pelo** *snakes*

Observando os valores dos erros médios, verifica-se que o método baseado em *snakes* proposto neste trabalho e utilizado na conexão de fragmentos pré-extraídos apresenta resultados com menor discrepância em relação ao eixo de referência, isto é, erro médio para o segmento 1 foi de 0,3 pixels, para o segmento 2 foi de 0,3 pixels e o erro médio total foi de 0,3 pixels. O valor do RMS também foi bastante inferior sendo que seu valor para o segmento 1 foi de 0,4 pixels, para o segmento 2 foi de 0,4 pixels e para o RMS total foi de 0,4 pixels. Para o caso de conexão de segmentos desconexos utilizando o *snakes*, nota-se que este se apresenta acurado ao nível do sub-pixel.

Para este caso particular, onde a imagem utilizada é de média resolução e existe a presença de várias situações desfavoráveis, o método teve um desempenho favorável na conexão dos segmentos de rodovia, mostrando assim que o método também é eficaz para este tipo de aplicação.

#### **4.4.4.2 IMAGEM REAL 5**

A figura 4.17 mostra o resultado obtido pela extração automática da malha viária. Pode-se notar que a extração falha em alguns locais onde existem contextos desfavoráveis, principalmente onde as bordas da rodovia se confundem com as adjacencias.
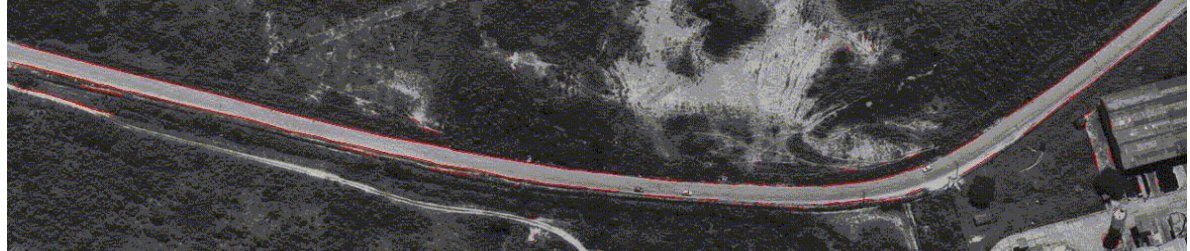

**FIGURA 4.17 –** Extração de bordas executada pelo programa de extração automática de rodovias.

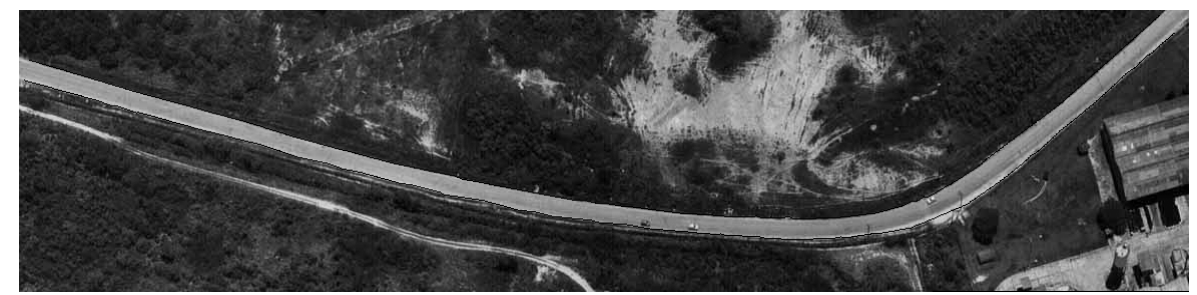

**FIGURA 4.18 –** Conexão dos segmentos de rodovia realizado pelo *snakes.*

Através da figura 4.18 pode-se observar a boa performance na utilização da curva *snakes* na conexão dos segmentos de rodovia extraídos pelo método de extração automática de rodovias. Como já foi descrito anteriormente por ocasião do experimento anterior, além de realizar a conexão dos fragmentos o método não gerou nehuma alteração nos dados de entrada fornecidos pelo programa de extração automática de bordas, mostrando desta maneira, que o método utilizado pode ser uma alternativa na conexão de segmentos fragmentados gerados por outros extratores.

A figura 4.19 mostra os resultados obtidos pela interpolação das bordas de rodovia extraídas automaticamente e conectados usando *snakes* (figura 4.18).

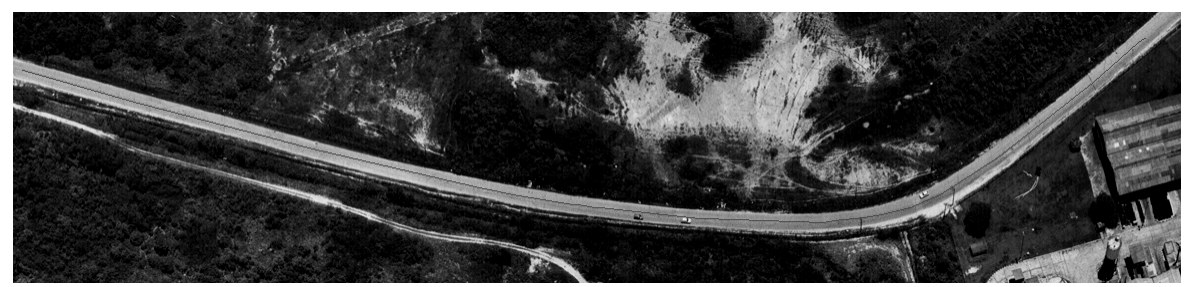

**FIGURA 4.19 –** Eixo gerado a partir de segmentos de bordas reconstruídos pelo *snakes*

A tabela 4.8 mostra os valores obtidos para os parâmetros de qualidade, tendo por base o eixo extraído de rodovia (figura 4.19) e o correspondente eixo de referência (figura 4.11).

**Tabela 4.8 - Parâmetros de qualidade para a conexão de fragmentos efetuada pelo** 

*snakes*

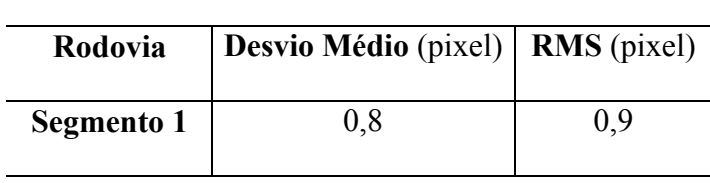

Os parâmetros de qualidade, de modo geral, indicam claramente a boa performance do algoritmo *snakes* na conexão de segmentos de rodovia pré extraidos. O erro médio para a extração gerada pelo novo método é de 0,8 pixels. A mesma observação se mantém para o parâmetro RMS, sendo o seu valor de 0,9 pixels, o que indica a boa acurácia do método.

## **5. CONCLUSÕES, RECOMENDAÇÕES E CONSIDERAÇÕES FINAIS.**

## **5.1 CONCLUSÕES**

Nesta pesquisa foi testado um método para a extração semi-automática de rodovias em imagens de baixa, média e alta resoluções, tendo por base o método baseado em snakes proposto por KASS et. al. (1987), utilizado para extração de feições em imagens digitais. O mesmo método foi também testado na conexão de segmentos de rodovia préextraídos por uma metodologia para extração automática da malha viária. Os dados gerados nos experimentos pelo método de extração baseado em *snakes* foram avaliados de forma visual e numérica.

Pode-se concluir que a utilização do método baseado em contorno ativo na extração de bordas de rodovias mostrou-se satisfatório. Além das energias geradas pela imagem que atraem o contorno *snakes* para a feição que se deseja extrair, o método possui injunções de contorno que garantem uma curvatura suave. Assim mesmo em casos onde é identificada a ausência de bordas, a curva *snakes* não se perde e dá maior robustez ao método.

Características pertinentes aos algoritmos que utilizam informação de bordas, tais como falhas locais na extração, não estão presentes nesta metodologia. No entanto, a ausência ou má definição das bordas podem causar alguma perda na qualidade do eixo extraído a partir das informações das bordas extraídas pelo método baseado em *snakes*. Esta perda de qualidade pode ser minimizada pela escolha coerente dos pontos sementes e parâmetros necessários ao algoritmo de extração.

 Com base principalmente na análise dos resultados obtidos (capítulo 4) algumas conclusões gerais podem ser apresentadas:

• O método utilizado funcionou de forma bastante robusta em vários casos desfavoráveis mostrando-se capaz de gerar um eixo, a partir das bordas extraídas da rodovia, que se aproxima de maneira bastante significativa do eixo correto da mesma;

- No caso em que a realidade aproxima-se bastante do modelo de rodovia, possuindo bordas bem definidas, a qualidade do eixo gerado a partir da extração de bordas pelo *snakes* é de excelente qualidade;
- x Unindo os segmentos de bordas de rodovia gerados pela metodologia automática de extração de rodovia, o método baseado em contorno ativo mostrou-se eficaz na solução deste problema, podendo desta forma ser utilizado como uma ferramenta nestes casos;
- x Devido as características utilizadas para atração do modelo de contorno ativo *snakes*, o mesmo pode ser usado para imgens de alta, média e baixa resolução, sendo que para este último basta uma pequena alteração na função potencial que atrai a curva *snakes* para a feição a qual se deseja extrair (rodovia).

## **5.2 RECOMENDAÇÕES**

Apesar dos bons resultados obtidos na utilização do método de extração *snakes*, alguns aperfeiçoamentos e facilidades podem melhorar o desempenho do método proposto, podendo também facilitar o trabalho de extração. Alguns deles são:

- x Criação de uma interface amigável com recursos gráficos para a coleta de pontos semente e a introdução de parâmetros necessários ao processamento que, neste trabalho, são fornecidos por meio de arquivo;
- x Inicialização automática através do uso de métodos automáticos de reconhecimento do objeto rodovia e conseqüente extração de pontos semente;
- x Integração da metodologia proposta com alguma outra metodologia destinada à extração da malha viária. A integração permitiria como mostrou as seções 4.4.4.1 e 4.4.4.2 a conexão de segmentos de rodovia; e
- x Quanto à avaliação dos resultados, imagens de alta resolução devem receber cuidado especial quando da extração manual do eixo de referência. Tal cuidado se justifica pela

dificuldade de se traçar o eixo de forma acurada, apenas com o auxílio da visão natural. Em alguns casos o eixo interpolado a partir da extração das bordas da rodovia pelo *snakes*, pode propiciar resultados mais acurados que os correspondentes eixos extraídos manualmente. Isso significa que os parâmetros de qualidade podem estar falseados, implicando na necessidade de se aperfeiçoar a digitalização do eixo de referência.

## **REFERÊNCIAS BIBLIOGRÁFICAS**

- AMINI, A., WEYMOUTH, T., JAIN, R. (1990). **Using Dynamic Programming for Solving Variational Problems in Vision**. IEEE Trans. on Pattern Analysis and Machine Intelligence , 12(9):855-867.
- BACSY, R., TAVAKOLI, M. (1976). **Computer Recognition of Roads from Satellite Pictures**. IEEE Transactions on Systems, Man, and Cybernetics, 6(9): 76-84.
- BALLARD D.H., BROWN C.M. (1982). **Computer Vision**. New Jersey, Prentice-Hall, Inc., Englewood Cliffs.
- BAUMGARTNER, A.; STEGER, C.; MAYER, H.; ECKSTEIN, W. (1997a). **Semantic Objects and Context for Finding Roads**. In: Integrating Photogrammetric Techniques with Scene Analysis and Machine Vision III, Orlando, FL, USA, Proceedings of SPIE, p. 98-109.
- BAUMGARTNER, A.; STEGER, C.; MAYER, H.; ECKSTEIN, W. (1997b). **Multi-Resolution, Semantic Objects, and Context for Road Extraction**. In: Semantic Modelling for the Acquisition of Topograohic Information from Images and Maps, Birkhauser Verlag, p. 140-156.
- BAUMGARTNER, A.; ECKSTEIN, W.; MAYER, H.; HEIPKE, H.; EBNER, H. (1997c). **Context-Supported Road Extraction**. In: Automatic Extraction of Man-Made Objects from Aerial and Space Images (II), Ascona, Italy, Birkhauser Verlag, p. 299-308.
- BAUMGARTNER, A. (1998). **Extraction of Roads from Aerial Imagery Based on Grouping and Local Context**. In: International Archives for Photogrammetry and Remote Sensing, Columbus, Ohio, USA, v. 32, Part 3/1, p. 196-201.
- BAUMGARTNER, A., STEGER, C., MAYER, H., ECKSTEIN, W., EBNER, H. (1999). **Automatic Road Extraction in Rural Areas**. In: International Archives Photogrammetry and Remote Sensing, v. 32, Part 3-2W5, p. 107-112.
- BAUMGARTNER, A.; HINZ, S. (2000). **Road Extraction in Urban Areas Supported by Context Objects**. In: International Archives Photogrammetry and Remote Sensing, v. 32.
- BULCÃO, A (1999). **Formulação do Método dos Elementos de Contorno com Dupla Reciprocidade Usando Elementos de Ordem Superior Aplicada a Problemas de Campo Escalar Generalizado**, Dissertação de Mestrado Programa de Pós-Graduação em Engenharia Mecânica (UFES, 1999)
- CUNHA, M. (2000). **Métodos Numéricos,** segunda edição, Editora da Unicamp, 2000.
- DAL POZ, A. P. (2000). **Processo Automático para Reconhecer e Extrair Rodovias Georeferenciadas de uma Fotografia Aérea Digitalizada,** Relatório de pesquisa de Pós-Doutorado-FAPESP, Departament of Spatial Information Science and Engineering, University of Maine, Orono-Maine, USA.
- DAL POZ, A. P. (2001). **Modelos e Estratégias para a Extração da Malha Viária em Imagens Digitais,** cap. "Séries em Ciências Geodésicas", Ed. UFPR, vol.1, p. 160-181.
- FISCHLER, M. A.; TENENBAUM, J. M.; WOLF, H. C. (1981). **Detection of Roads and Linear Structures in Low-Resolution Aerial Imagery Using a Multisource Knowledge Integration Technique**. Computer Graphics and Image Processing, Volume 15, p. 201-223.
- GRUEN, A., LI, H. (1997). **Semi-Automatic Linear Feature Extraction by Dynamic Programming and LSB-Snakes**. Photogrammetric Engineering & Remote Sensing, 63(8): 985-995.
- KASS, M., WITKIN, A., TERZOPOULOS, D. (1987). **Snakes: Active Contour Models**. In: 1st Int. Conf. on Computer Vision, London, pp. 259-268.
- LI, H. (1997). **Semi-Automatic Road Extraction from Satellite and Aerial Images**. PhD thesis, Report No. 61, Institute of Geodesy and Photogrammetry, ETH-Zurich, Switzerland.
- MADEIRA, B. (2001). **Utilização de um modelo de contorno ativo para extração de arestas em imagens.** curso de Processamento de Imagens ministrado regularmente no Instituto de Matemática Pura e Aplicada ( IMPA, 2001).
- MAYER, H.; STEGER, C. (1996). **A New Approach for Line Extraction and its Integration in a Multi-Scale, Multi-Abstraction-Level Road Extraction System**. In: IAPR TC 7 Workshop: Method for Extraction and Mapping Buildings, Roads and other Man-Made Structures from Images.
- MAYER, H.; LAPTEV, I.; BAUMGARTNER, A.; STEGER, C. (1997) **Automatic Road Extraction Based on Multi-Scale Modeling, Context, and Snakes**. In: International Archives for Photogrammetry and Remote Sensing, v. 32, Part 3-2w3, p. 106-113.
- MAYER, H.; STEGER, C. (1998) **Scale-Space Events and Their Link to Abstraction for Road Extraction**. ISPRS Journal of Photogrammetry and Remote Sensing, v. 53, p. 62- 75.
- MCKEOWN, D. M., DENLINGER, J. L. (1988). **Cooperative Methods for Road Tracking in Aerial Imagery**. In: Workshop of Computer Vision and Pattern Recognition, pp. 662-672.
- NEVATIA, R., BABU, K. R. (1980). **Linear Feature Extraction and Description**. Computer Graphics and Image Processing, 13: 257-269.
- NEUENSCHWANDER, W.M. AND FUA, P. AND IVERSON, L. AND SZEKELY, G. AND KUBLER, O.(1997). **Ziplock Snakes.** In: International Journal Computer Vision, pp. 191-201.
- OLIVEIRA, R. M. S. de (2001). **Reconstrução da Malha Viária Fragmentada Usando Snakes-Linear**. Projeto de Dissertação de Mestrado submetido ao Programa de Pós- Graduação em Ciências Cartográficas, (FCT/ UNESP, 2002).
- QUAM, L. H. (1978). **Road Tracking and Anomaly Detection in Aerial Imagery.** In: Image Understanding Workshop. , pp. 51-55.
- RICHARDS, J. A. **Remote Sensing Digital Image Analysis: An Introduction**, Springer- Verlag Berlim Heidelberg, p.281, 1986.
- S. R. GUNN AND M. S. NIXON. **A Robust Snake Implementation: A Dual Active Contour**. *IEEE Transactions on Pattern Analysis and Machine Intelligence*, 19, 63- 68, 1997.
- TON, J.; JAIN, A. K; ENSLIN, W. R.; HUDSON, W. D.(1989). **Automatic Road Identification and Labeling in Landsat 4TM images.** Photogrammetria, Volume 43, Número 5, p. 257-276.
- WILLIAMS, D. J., SHAH, M. (1992). **A Fast Algorithm for Active Contours and Curvature Estimation**. CVGIP: Image Understanding, 55(1):14-26.